# **UNIVERSIDAD NACIONAL DEL SANTA**

# **FACULTAD DE INGENIERIA ESCUELA PROFESIONAL DE INGENIERIA EN**

# **ENERGÍA**

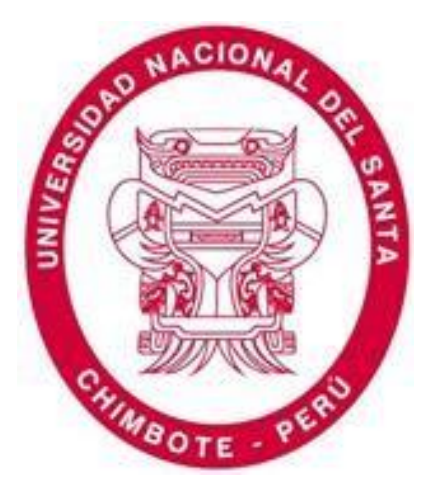

# **"EVALUACIÓN NUMÉRICA DE LA CAVITACIÓN Y RENDIMIENTO DE LA BOMBA CENTRÍFUGA OPERANDO EN SERIE-PARALELO EN EL LABORATORIO DE TURBOMÁQUINAS***"*

AUTOR: Bach. MEDRANO MUÑOZ ANTONY JAVIER Bach. REBAZA MURILLO CRISTHIAN ALFONSO

ASESOR: M.SC. ROBERTO C. CHUCUYA HUALLPACHOQUE

TESIS PARA OBTENER EL TITULO PROFESIONAL DE INGENIERO EN ENERGÍA

> **Chimbote – Perú 2019**

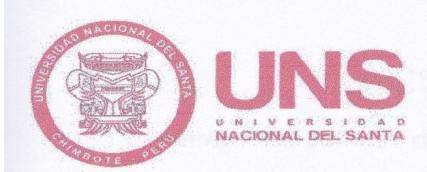

UNIVERSIDAD NACIONAL DEL SANTA **FACULTAD DE INGENIERÍA ESCUELA ACADÉMICA PROFESIONAL DE INGENIERÍA EN ENERGÍA** 

#### **HOJA DE CONFORMIDAD DEL JURADO**

La presente Tesis ha sido revisada y desarrollada en cumplimiento del objetivo propuesto y reúne las condiciones formales y metodológicas, estando encuadrado dentro de las áreas y líneas de investigación conforme al reglamento general para obtener el título profesional en la Universidad Nacional del Santa (R: D: N° 471-2002-CU-R-UNS) de acuerdo a la denominación siguiente:

> TESIS PARA OPTAR EL TÍTULO PROFESIONAL DE **INGENIERO EN ENERGÍA**

Título: "EVALUACIÓN NUMÉRICA DE LA CAVITACIÓN Y RENDIMIENTO DE LA BOMBA CENTRÍFUGA OPERANDO EN SERIE-PARALELO EN EL LABORATORIO DE TURBOMÁQUINAS"

TESISTAS: Bachiller MEDRANO MUÑOZ, Antony Javier Bachiller REBAZA MURILLO, Cristhian Alfonso

marile

M.Sc. Roberto C. Chucuya Hualpachoque

**ASESOR** 

Cehul ad Mg. Gilmer J. Luján Guevara

PRESIDENTE

Mg. Robert F. Guevara Chinchayán **SECRETARIO** 

## **DEDICATORIA MEDRANO MUÑOZ ANTONY JAVIER**

A mis padres ENRIQUE y DIANE; por darme el apoyo primordial en esta etapa de mi vida.

A mis hermanos Stephany y Josue; por alegrame todos los días, y darme las fuerzas necesarias para seguir adelante.

A los docentes de la Universidad Nacional del Santa por por compartir todos sus conocimientos adquiridos.

A mi amigo Cristhian Rebaza por acompañarme en todo mi trayecto universitario.

## **DEDICATORIA REBAZA MURILLO CRISTHIAN ALFONSO**

A Dios por no abandonarme en mis decepciones y decaígas.

A mis padres ALFONSO y NORMA; por darme el apoyo incodicional y brindarme las fuerzas necesarias para seguir adelante

A mi hermano Renato; por alegrame todos los días, y ser su ejemplo a seguir en su vida profesional

A los docentes de la Universidad Nacional del Santa por por compartir todos sus conocimientos adquiridos.

# **RECONOCIMIENTO**

A los profesores M.Sc. Roberto Chucuya Huallpachoque, M.Sc. Carlos Montañez Montenegro por su apoyo sin interés que nos ayudaron a forjarnos los profesionales que siempre añoramos ser.

#### **RESUMEN**

El presente trabajo de investigación tiene por objetivo la evaluación de la cavitación y rendimiento en serie paralelo de una bomba centrífuga, para lo cual se utilizó un banco de pruebas del laboratorio de Turbomáquinas de la Universidad Nacional del Santa. Por consiguiente, se recogieron los datos de funcionamiento de cada una de las configuraciones, para así poder tener una base para la comparación con un modelamiento numérico.

El Modelamiento de la bomba centrifuga se realizó en el software Solidwork Flow Simulation 2018, el cual nos arrojó datos de temperatura presión, densidad, humedad relativa. Es importante recalcar que esta simulación duró un procesamiento de 6 horas, por las cuales los datos obtenidos en los gráficos mostrados son imposibles de obtener mediante el procedimiento real.

Se obtuvo que para un caudal de 1.1 m3/s se llega al límite del punto de cavitación donde el NPSH disponible es igual al requerido. Esto implica tener consideraciones al momento de realizar pruebas, lo cual deja un precedente para futuros trabajos.

Finalmente, se obtuvo una variación del 6% entre los datos de la simulación y la forma manual, lo cual nos abre un campo para seguir realizando investigaciones de evaluación numérica.

#### **ABSTRACT**

The objective of this research work is to evaluate the cavitation and parallel series performance of a centrifugal pump, for which a test bench from the Turbomachinery laboratory of the Universidad Nacional del Santa was used. Therefore, the operating data of each of the configurations were collected, in order to have a basis for comparison with a numerical modeling.

The Modeling of the centrifugal pump was carried out in the Solidwork Flow Simulation 2018 software, which gave us data on pressure, density, relative humidity. It is important to emphasize that this simulation took 6 hours to process, for which the data obtained in the graphs shown are impossible to obtain through the actual procedure.

It was obtained that for a flow rate of 1.1 m3 / s the limit of the cavitation point is reached where the available NPSH is equal to that required. This implies having considerations when testing, which leaves a precedent for future work.

Finally, a 6% variation was obtained between the simulation data and the manual form, which opens up a field to continue conducting numerical evaluation investigations.

# ÍNDICE

Hoja de conformidad del asesor

Dedicatoria

Agradecimiento

Resumen

Abstrac

Índice

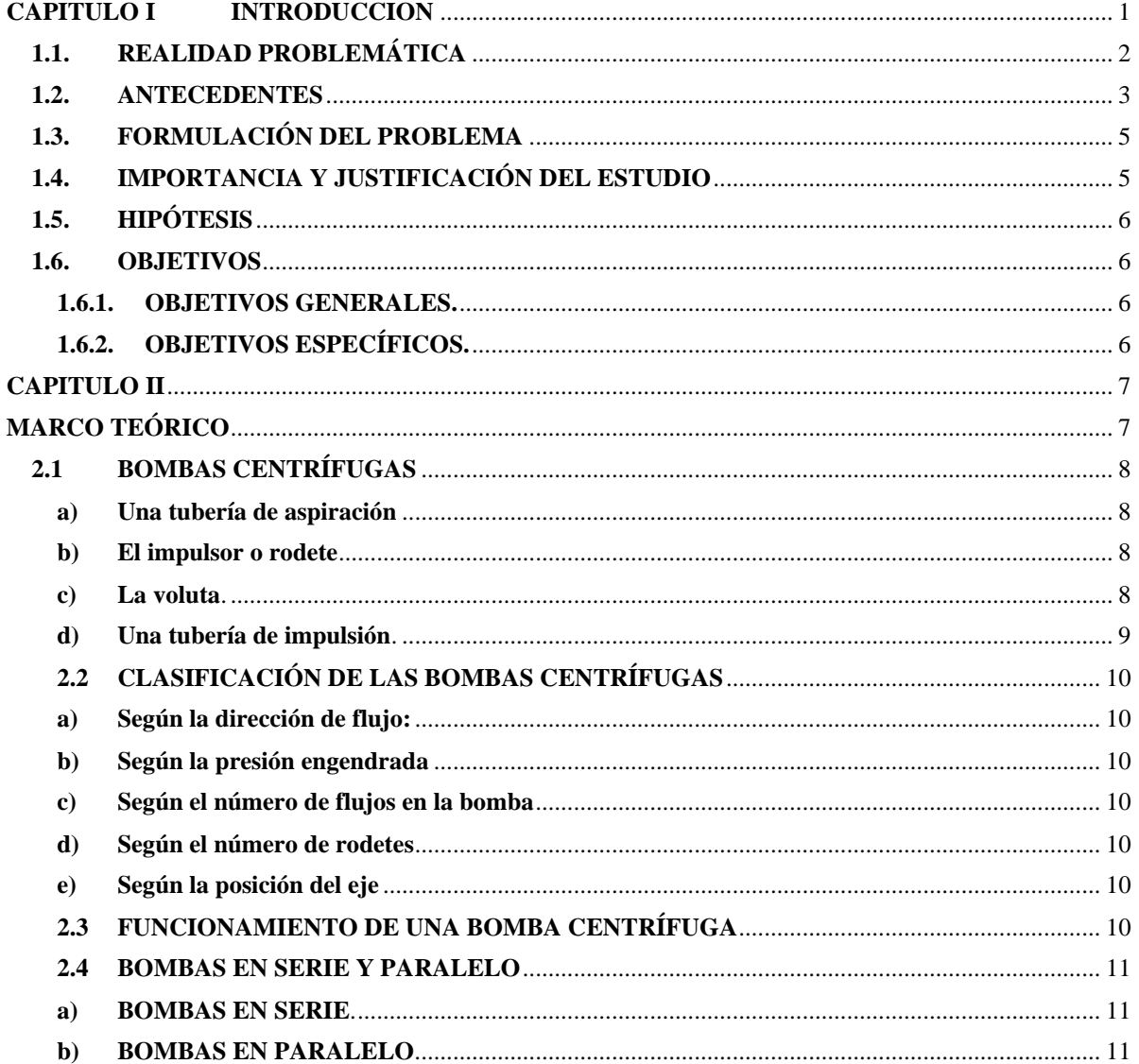

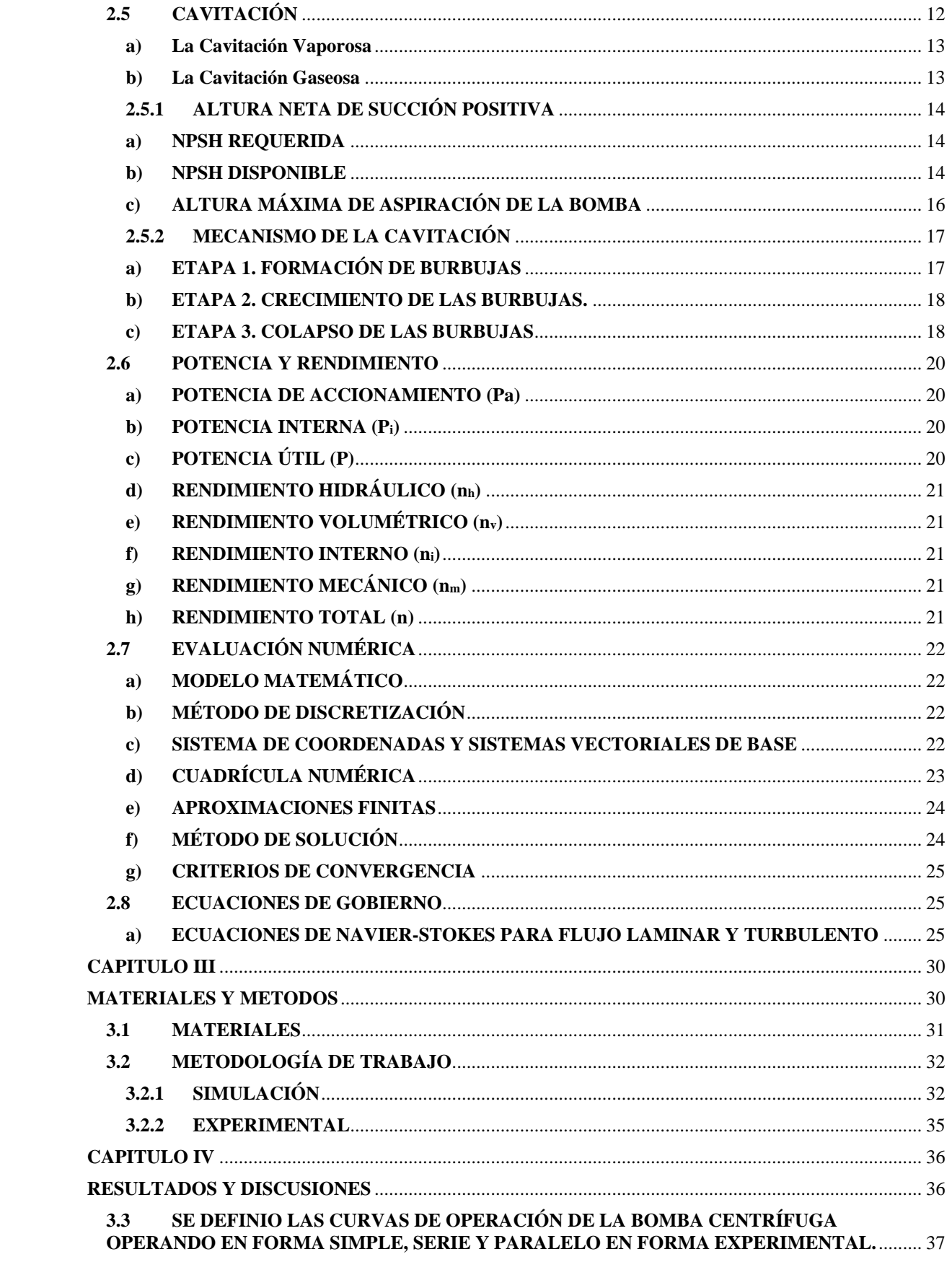

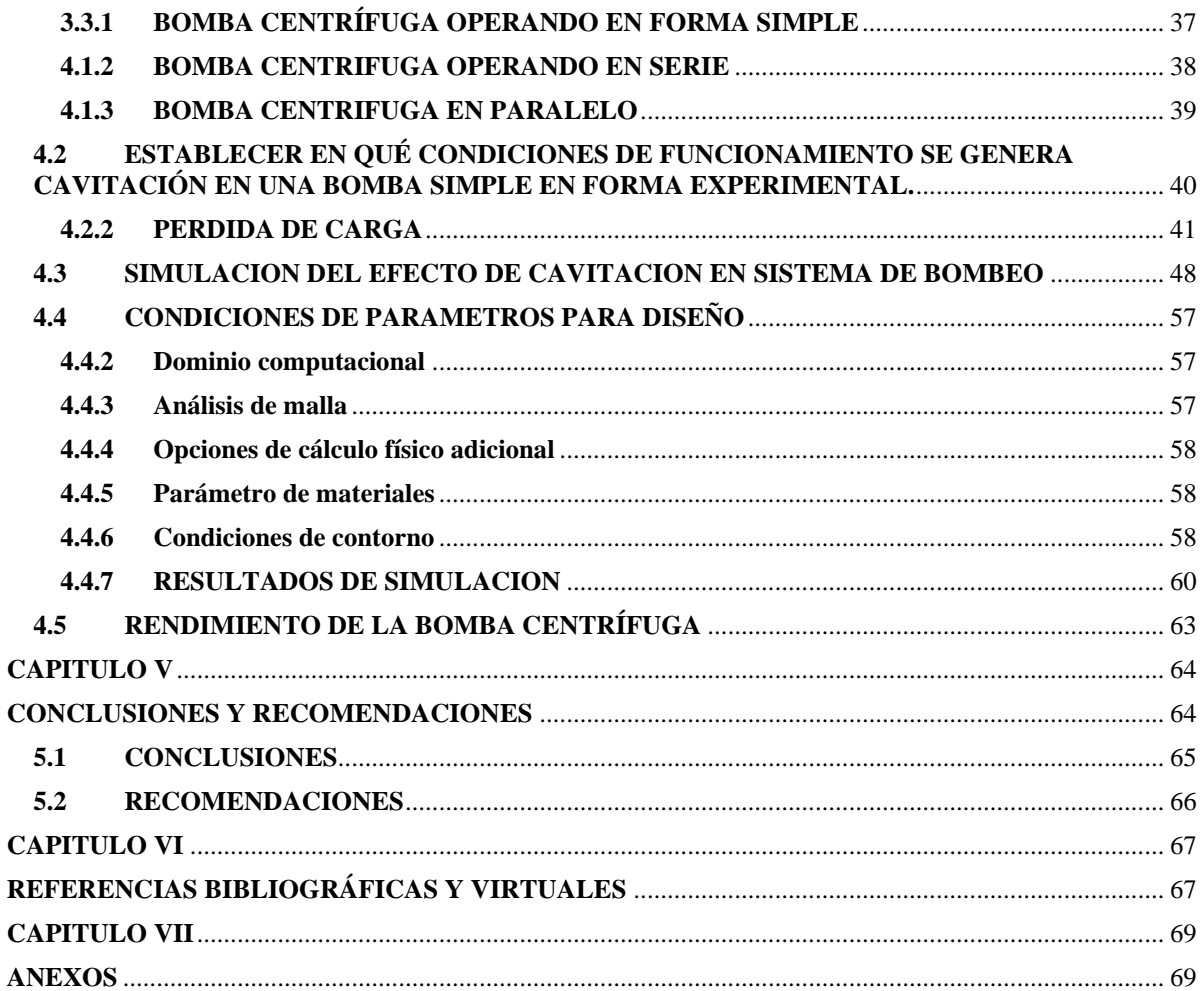

# <span id="page-10-0"></span>**CAPITULO I INTRODUCCION**

# <span id="page-11-0"></span>**1.1. REALIDAD PROBLEMÁTICA**

Al plantear la dificultad, primordialmente se está obligado a situar en un entorno técnico, socio económico, así, desde años atrás las bombas centrífugas son artefactos ampliamente empleadas en el terreno manufacturero en Latinoamérica, dado a la sencillez en su boceto, alta eficacia, extensa brecha de cabida y sostenimientos sencillos. Entre los defectos de estándar hidráulico que se muestran con suma continuidad en las bombas centrífugas se detecta la cavitación, esto es fruto de imperfecciones en el montaje u intervención del sistema y provoca estímulos de oscilación, estridencia, acabamiento de partes de la bomba, decrecimiento y anomalías en la entrega de los fluidos, entre otras variaciones que a fin de cuentas influyen en la vida útil del artefacto (Vargas, 2015). (A. E. Chuch,1960), asegura que el momento en que la cavitación tiene motivo, el caudal de la bomba decrece por efecto de la constitución de burbujas de vapor, por lo tanto, la eficiencia disminuye velozmente ya que se gasta potencia en la constitución de estas burbujas, por ende, las curvas de funcionamiento se modifican notoriamente.

En tal caso mostrándose la cavitación como una manifestación común en el manejo de estos aparatos los ingenieros hacen lo que está a su alcance para esquivar sus consecuencias contraproducentes ejecutando investigaciones de la conducta de esta manifestación.

La apariencia de esta manifestación en las máquinas hidráulicas simboliza una problemática de suma consideración que trasciende en la eficiencia y que también puede llegar a ocasionar el desperfecto parcial o total de los mismos (Balcazar, 2013). En estos recientes 10 años, la ciencia del planeamiento de bombas centrífugas y turbinas ha obtenido un progreso significativo, de manera que, adicionado a los aumentos en los valores económicos de manufactura, ha acarreado a manufacturar equipos con velocidades específicas superiores, para despreciar esta influencia, lo que establece un aumento de exposición a dificultades en la succión, singularmente cuando éstas actúan fuera de su naturaleza de diseño (Balcazar, 2013).

El no acentuar con estudios referentes a la cavitación la dificultad seguirá atacando el campo de la hidráulica, lo que la manufactura continuará sin manejar los valores de conservación por defectos que experimentan los elementos del sistema.

En Perú las bombas centrífugas son artefactos de bombeo muy aprovechados, por ejemplo en una empresa petrolera la gran parte de las bombas son centrífugas en tal caso precaver la manifestación de cavitación es algo que obviamente se debe tener en cuenta en esquemas de bombeo; por eso expertos, pedagogos y alumnos de ingeniería en energía se instruyen respecto a las características técnicas de las bombas centrífugas con el apoyo de estudios teóricos y experimentales con la finalidad de obedecer la conducta que tienen las bombas en diferentes condiciones de funcionamiento.

#### <span id="page-12-0"></span>**1.2. ANTECEDENTES**

- **Guadarra O. (2012).** En su tesis titulada "*Prevención de cavitación en bombas centrífugas*" (Universidad Nacional Autónoma), nos presenta la definición del parámetro de Carga de Succión Positiva Neta (CSPN), que de manera estereotipada emplean los productores de bombas para percatar la aparición de cavitación. Por otra parte, se proponen distintos tratamientos experimentales para conseguirlo y se manifiesta que existen diferentes grados de certeza en ejercicio de la precisión de los enseres empleados.
- **Vargas F, (2015).** En su tesis titulada **"***Estudio del fenómeno de la cavitación en una bomba centrífuga de 1 hp y su influencia en los parámetros de rendimiento energético en la facultad de Ingeniería civil y mecánica***"** (Universidad Técnica de Ambato), analiza la manifestación de cavitación de una bomba centrífuga de 1 hp y valora el resultado que ésta provoca en las variables de eficiencia. En primer lugar, se indagó los motivos que provocan cavitación, así como el artilugio que tiene esta manifestación. Se empleó un software de Fluidos Dinámica Computacional para efectuar una paridad con los datos obtenidos en los ensayos.

A lo que se concluye, que las conformaciones ejecutadas en el programa y la explicación de variables y patrones deben ser continuos puramente de estudios científicos preliminares. Desde otro punto, la presión alcanzó un error software-experimentación de 1.5%. El cómputo de la altura dio un error de 11%, lo cual no es aceptable, pero superable usando datos convenientes para la rugosidad de las paredes interiores de la

bomba. Al efectuar el análisis del fluido ubicando a 1750 rpm en la velocidad de giro se adquirió, caída de presión de 131.60 kPa, incremento de presión en la entrada a 27.77 kPa y decrecimiento de altura a 13.5335 m.

Más adelante con el análisis del fluido a 3500 rpm de velocidad de giro se consiguió los posteriores resultados; incremento de presión a la salida 312.76 kPa, decrecimiento de la presión a la entrada -75.00 kPa he incremento de altura a 29,3215 m.

- **Leiva J. y Ucharico R. (2015).** En su tesis titulada **"***Diseño y construcción de un módulo de ensayo de bombas en serie-paralelo para determinar la curva característica de operación-FIM-UNCP***"** (Universidad Nacional del Centro del Perú), nos manifiestan en su trabajo de tesis la demostración del módulo de ensayos de bombas en serie y paralelo arroja resultados reales apropiados con un error por debajo al 10% de los resultados teóricos. Igualmente, las curvas manifiestan que las bombas actúan como una sola bomba al combinarlas en serie o paralelo, aumentando solo su altura cuando están en serie y caudal cuando están en paralelo, asimismo muestran que su eficiencia más alta se halla comúnmente cuando trabaja cerca de su límite de caudal. De la misma manera llegan a la conclusión que las bombas devoran más energía al dar más caudal, a medida que el caudal disminuye al aumentar las limitaciones en las líneas de tubería el consumo de energía decrece, este es el motivo de que las curvas no lleguen a alcanzar el eje del caudal a pesar de que la altura de presión sea cero, porque se tendría un excedente que haría funcionar los accesorios de protección del sistema eléctrico para aperturar el circuito.
- **Balcazar F. (2013).** En su tesis titulada **"***Análisis de las variables de cavitación en bombas centrífugas horizontales***"** (Instituto Politécnico Nacional), nos habla acerca de la manifestación de cavitación, como un padecimiento mortífero al corazón de la bomba (impulsor), que puede aniquilarlo paulatinamente o aceleradamente, en función de la seriedad de éste y de la duración de la operación del aparato. Siendo un exclusivo medio de advertencia de la cavitación, una buena elección del equipo para las exigencias del sistema en el cual se instalará, es decir, el equipo óptimo para determinadas particularidades.

• **Calderón G. y Contreras R. (2003***) "Estudio de la cavitación en las bombas centrífugas"* (Corporación Universitaria Tecnológica de Bolívar), concluyen que cuando un fluido en circulación roza una superficie se genera una decadencia de presión local, y puede acontecer que se llegue a la presión de vaporización del líquido, a la temperatura que se localiza dicho fluido. En ese momento se producen burbujas de vapor. La implosión origina ondas de presión que van circulando en el líquido y las mismas pueden esparcirse en el flujo del líquido o pueden encontrarse con una superficie, si el lugar en donde chocan las ondas de presión es similar, el material tiende a degradarse metalúrgicamente y empieza una erosión que además de perjudicar la superficie estimula que ésta se transforme en una zona de mayor caída de presión y por lo tanto de mayor núcleo de formación de burbujas de vapor.

#### <span id="page-14-0"></span>**1.3. FORMULACIÓN DEL PROBLEMA**

La principal problemática de esta investigación se manifiesta en la siguiente pregunta: ¿En qué medida la cavitación y rendimiento puede ser caracterizado con una evaluación numérica y contrastado con la experimentación en la bomba centrífuga operando en serie– paralelo en el laboratorio de Turbomáquinas?

#### <span id="page-14-1"></span>**1.4. IMPORTANCIA Y JUSTIFICACIÓN DEL ESTUDIO**

El estudio permitiría comprender más afondo la manifestación de la cavitación, debido a que las bombas no siempre son operadas en las mismas restricciones, por lo que así se podrá optimizar la eficiencia; opuestamente la eficiencia y la potencia útil disminuirían velozmente ya que se desgasta energía en el proceso de formación de las burbujas causantes de la cavitación.

Asimismo, como un punto adicional la presencia de cavitación es el inicio de erosión de la superficie metalúrgica, la cual debe ser controlada para un óptimo proceso. Este fenómeno desarrolla un debilitamiento físico en la bomba, lo cual generaría una interrupción en el trabajo a realizar. De la misma forma, este causaría una reducción del tiempo de vida del producto.

La cavitación afecta considerablemente en el proceso de bombeo y generalmente conlleva a una reducción del caudal bombeado y su presión debido a que el volumen que ocupa el fluido en la fase gaseosa reduce el espacio que se dispone para el líquido a bombear.

Por otra parte, genera una gran discusión ya que no todas las personas están habituadas con las causas del fenómeno, mucho menos como evitarla.

En el Perú las bombas centrífugas son equipos muy utilizados en las industrias, por lo que prevenir este fenómeno evitaría gastos referidos a mantenimiento.

De lo contrario, puede afectar los sistemas productivos a través de paradas no programadas, alto costos de reparación o reemplazo y afectación del equipo. Por otro lado, conocer que la cavitación ha sido nominada como una de las principales causas de la reducción en la confiabilidad de las bombas centrífugas, es sumamente relevante.

# <span id="page-15-0"></span>**1.5. HIPÓTESIS**

Si evaluamos numéricamente la bomba centrífuga operando en serie – paralelo entonces se caracterizará la cavitación y rendimiento, mediante la utilización de software Solidworks Flow Simulation.

#### <span id="page-15-1"></span>**1.6. OBJETIVOS**

#### <span id="page-15-2"></span>**1.6.1. OBJETIVOS GENERALES.**

Evaluar numéricamente la cavitación y rendimiento de la bomba centrífuga operando en serie–paralelo en el laboratorio de turbomáquinas.

## <span id="page-15-3"></span>**1.6.2. OBJETIVOS ESPECÍFICOS.**

- **a)** Definir las curvas de operación de la bomba centrífuga operando en forma simple, serie y paralelo en forma experimental
- **b)** Establecer en qué condiciones de funcionamiento se genera cavitación en una bomba simple, serie y paralelo en forma experimental
- **c)** Establecer en qué condiciones de funcionamiento se genera cavitación en una bomba simple, serie y paralelo en forma numérica.
- **d)** Determinar el rendimiento hidráulico en forma experimental y numérica en una bomba simple, serie y paralelo.

<span id="page-16-1"></span><span id="page-16-0"></span>**CAPITULO II MARCO TEÓRICO**

## <span id="page-17-0"></span>**2.1 BOMBAS CENTRÍFUGAS**

"Una bomba centrifuga es un instrumento constituido por un grupo de paletas rotativas perfectamente ajustadas dentro de una cubierta metálica (voluta), de forma que son capaces de impulsar a fluidos que, contenido dentro de las cubiertas, gracias a la fuerza centrífuga que se causa cuando giran las paletas del rodete". (Aguila y Calahorrano, 2011).

(Mott R., 2006) Afirma que "la bomba centrífuga entrega energía al liquido cuando lo incrementan con la rotación del impulsor", en la Fig. 1. Se muestra la conformación básica de una bomba centrífuga de flujo radial, el líquido se lleva al centro del impulsor y después es expulsado por las aspas, al salir del impulsor el líquido pasa por una voluta en forma de espiral donde baja gradualmente y esto origina que parte de la energía cinética se convierta en presión de líquido.

Los elementos que consta una instalación son:

- <span id="page-17-1"></span>**a) Una tubería de aspiración,** "que se resuelve prácticamente en la brida de aspiración o succión de la bomba". (Fernández, 2013)
- <span id="page-17-2"></span>**b) El impulsor o rodete,** conformado por un grupo de álabes que pueden adoptar distintas formas, según la misión a que vaya a ser designada la bomba, las cuales giran dentro de una estructura circular. El rodete es activado por un motor, y va unido solidariamente al eje, siendo la parte móvil de la bomba (Fernández, 2013)

"El fluido accede centralmente por la tubería de aspiración hasta la entrada del rodete, sufriendo un cambio de dirección más o menos áspero, pasando a radial, (en las centrífugas), o permaneciendo axial, (en las axiales), incrementándose y absorbiendo un trabajo". (Fernández, 2013).

"Los álabes del rodete doblegan a las partículas de fluido a un movimiento de rotación muy veloz, siendo expulsadas hacia el exterior por la fuerza centrífuga, concibiendo una altura dinámica de forma que dejan el rodete hacia la voluta a mucha velocidad, incrementando asimismo su presión en el impulsor de acuerdo a la distancia al eje. La elevación del fluido se ejerce por la reacción entre éste y el rodete dominado al movimiento de rotación". (Fernández, 2013)

<span id="page-17-3"></span>**c) La voluta** "es un órgano permanente que está preparado en forma de caracol en torno al rodete, a su salida, de forma que la división entre ella y el rodete es insignificante en la parte de arriba, y va incrementando hasta que las partículas en estado líquido se encuentran frente a la brecha de impulsión. Su cometido es la de recolectar el fluido que abandona el rodete a gran rapidez, variar el sentido de su movimiento y guiarle hacia la brida de impulsión de la bomba" (Fernández, 2013).

"La voluta es asimismo un convertidor de energía, ya que desacelera la velocidad del fluido, convirtiendo parte de la energía dinámica originada en el rodete en energía de presión, que progresa a medida que el espacio entre el rodete y la carcasa incrementa, presión que se adiciona a la alcanzada por el fluido en el rodete. En ciertas bombas se encuentra, a la salida del rodete, una corona direccionada de álabes que guía el fluido antes de introducirlo en la voluta" (Fernández, 2013).

<span id="page-18-0"></span>**d) Una tubería de impulsión,** "dispuesta en la saliente de la voluta, por la que el fluido es desalojado a la presión y velocidad creadas en la bomba". (Fernández, 2013).

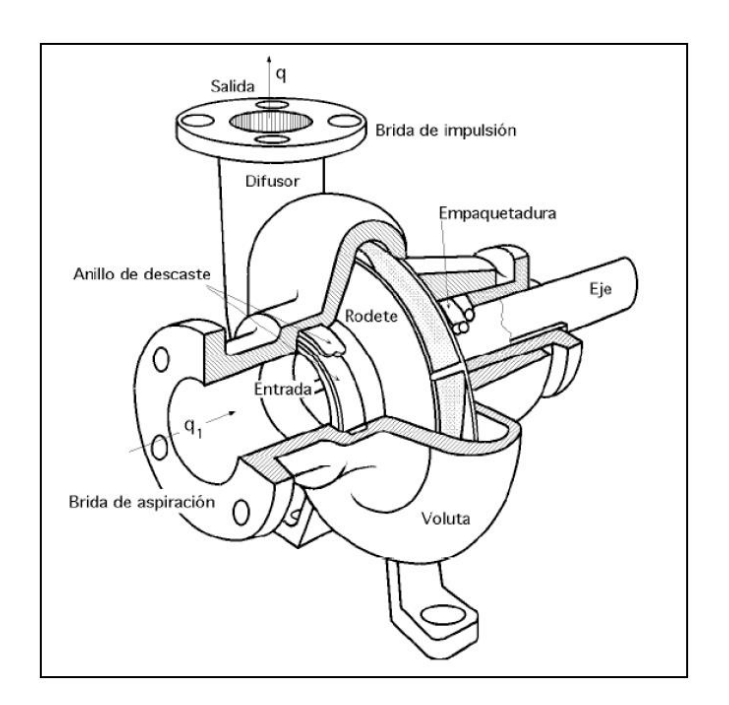

*Figura 1. Bomba Centrífuga, Disposición, Esquema y Perspectiva.*

#### *Fuente: (Fernández, 2013).*

"Estos son, con frecuencia, los elementos de una bomba centrífuga, aunque existen diferentes clases y variaciones. La configuración de las bombas centrífugas es similar a la de las turbinas hidráulicas, excepto que el desarrollo energético es al contrario; en las turbinas se utiliza la altura de un salto hidráulico para crear una velocidad de rotación en la rueda, en cambio en las bombas centrífugas la velocidad trasmitida por el rodete al fluido se transforma, en fracción, en presión, logrando así su desplazamiento y posterior ascenso". (Fernández, 2013).

# <span id="page-19-0"></span>**2.2 CLASIFICACIÓN DE LAS BOMBAS CENTRÍFUGAS**

(MATAIX C. 1986), clasifica a las bombas centrífugas de la siguiente manera:

# <span id="page-19-1"></span>**a) Según la dirección de flujo:**

- Radial
- Radio-axial

# <span id="page-19-2"></span>**b) Según la presión engendrada**

- De baja presión.
- Media presión.
- Alta presión.
- <span id="page-19-3"></span>**c) Según el número de flujos en la bomba**
- De simple aspiración.
- De doble aspiración.
- <span id="page-19-4"></span>**d) Según el número de rodetes**
- De simple escalonamiento.
- De múltiple escalonamiento.
- <span id="page-19-5"></span>**e) Según la posición del eje**
- De eje horizontal.
- De eje vertical.
- De eje inclinado.

# <span id="page-19-6"></span>**2.3 FUNCIONAMIENTO DE UNA BOMBA CENTRÍFUGA**

"La bomba centrífuga se encuentra formada por un componente movible llamado impulsor que en su configuración posee elementos denominados alabes los mismos que rigen el movimiento de las partículas de fluido". (Salas, 2007).

"El impulsor rota en el intrínseco de una cámara que se llama carcasa, esta acción se engendra por el movimiento de un motor que puede ser eléctrico o de combustión interna, el fluido que se localiza en los alabes por acción de la energía cinética que se modifica parcialmente en energía potencial en la carcasa de la bomba". (Salas, 2007).

"Para que se logre realizar la transformación de velocidad en presión se utilizan difusores o volutas según el diseño de la bomba". (Salas, 2007)

#### <span id="page-20-1"></span><span id="page-20-0"></span>**2.4 BOMBAS EN SERIE Y PARALELO**

**a) BOMBAS EN SERIE,** esta clase de sistema se emplea para incrementar un mismo caudal a diferentes alturas, o por otra parte para empujar un caudal en concreto, sometiendo exorbitantes resistencias debidas a exorbitantes tramos de tubería. "Esta configuración de bombas en serie no es tan frecuente y no se debe trastocar con el hecho de tener dos o más etapas de bombeo situadas gradualmente ya que si tomamos por ejemplo un sistema de suministro de combustible en los cuales la descarga de una bomba se recibe en un acopio por encima con respecto al anterior, desde donde absorbe la siguiente bomba para impulsar el líquido hasta el siguiente acopio, en este caso los caudales impulsados de manera individual no obligatoriamente deben ser equivalentes, de la misma manera, menos aún se necesita que las bombas estén operando al mismo tiempo". (Pérez, 2013)

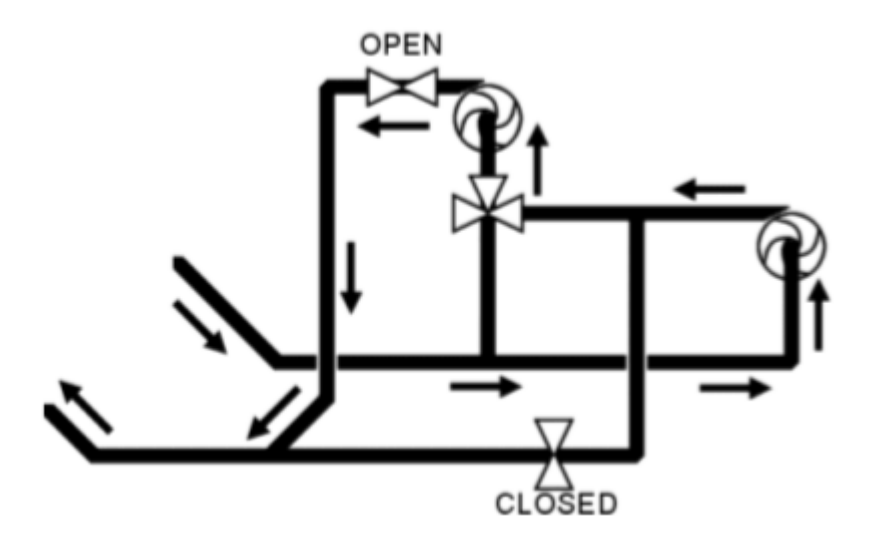

*Figura 2. Configuración Serie de bombas centrífugas Fuente: Manual FM51 MODULO SERIE PARALELO*

<span id="page-20-2"></span>**b) BOMBAS EN PARALELO,** es una configuración muy utilizada para el suministro o removimiento de grandes volúmenes de líquido. Empero se debe considerar que las propiedades de las bombas instaladas en paralelo sean iguales

ya que puede pasar que una de las bombas no opere de la mejor manera (Moyano y Naranjo, 2015).

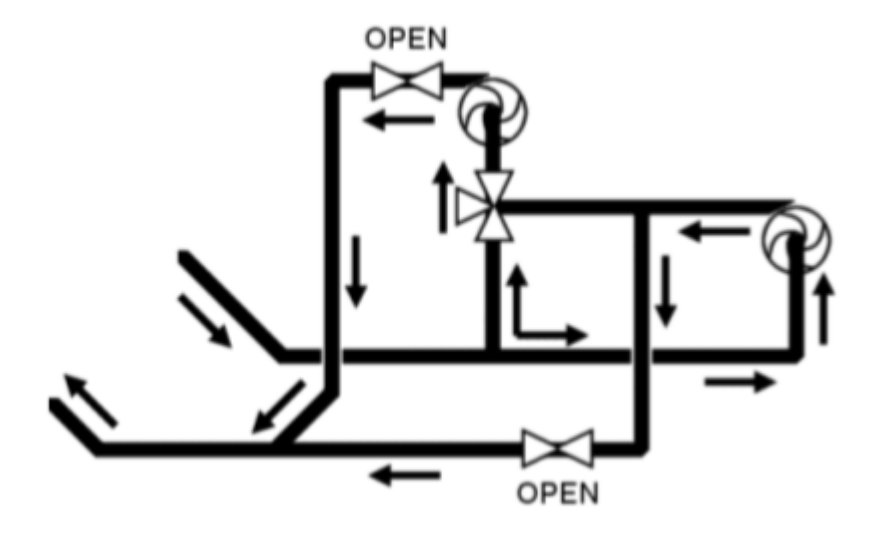

*Figura 3. Configuración Paralelo de bombas centrífugas*

*Fuente: Manual FM51 MODULO SERIE PARALELO*

# <span id="page-21-0"></span>**2.5 CAVITACIÓN**

"La cavitación es una transformación física que se produce en un fluido y que se trata en la formación de cavidades o bolsas de vapor gracias a un decrecimiento en la presión que alcanza a la presión de vaporización. No obstante, se parece a la ebullición en el hecho de que se genera vapor, conviene indicar que en la cavitación el mecanismo es distinto". (Guadarrama, 2012)

"Examinando la paridad entre cavitación y ebullición, la formación de vapor en la ebullición demanda de la incorporación de calor, por otro lado, la cavitación está asociada a la limitación de presión a temperatura constante. Mientras que por ebullición se traspasa la línea líquida/vapor horizontalmente, incrementando la temperatura, la cavitación se origina por la disminución de presión, creada por la línea vertical que traspasa la línea líquida/vapor. Por ende, la naturaleza física primordial para la aparición de cavitación es el decrecimiento de presión hasta la presión de vapor del fluido a tratar". (Guadarrama, 2012)

"En el entorno de las bombas centrífugas, la palabra cavitación implica un proceso dinámico de formación de burbujas dentro del fluido, su desarrollo y posterior colapso a medida que el fluido circula a través de la bomba. Por lo general las burbujas que se generan dentro de un fluido son de dos tipos: burbujas de vapor o burbujas de gas". (Cisneros, 2013)

- "Las burbujas de vapor empiezan a formarse gracias a la vaporización del fluido bombeado. La cavitación persuadida por la formación y colapso de estas burbujas se denomina cavitación vaporosa". (Cisneros, 2013).
	- "Las burbujas de gas empiezan a formarse gracias a la presencia de gases disueltos en el fluido bombeado (por lo general aire, pero puede ser cualquier gas presente en el sistema). La cavitación instigada por la formación y colapso de estas burbujas se denomina cavitación gaseosa". (Cisneros, 2013).

En estos dos tipos, las burbujas nacen en un punto al interior de la bomba en el que la presión estática está por debajo de la presión de vapor del fluido (cavitación vaporosa) o que la presión de saturación del gas (cavitación gaseosa).

- <span id="page-22-0"></span>**a) La Cavitación Vaporosa** "es la forma de cavitación más general en las bombas de proceso. Por lo general esto pasa debido a un escaso NPSH (Net Positive Suction Head) disponible o a manifestaciones de recirculación al interior. Se manifiesta como un decrecimiento en el desempeño de la bomba, ruido desmesurado, alta vibración y acabamiento en ciertos componentes de la bomba. La amplitud del perjuicio puede ir desde unas picaduras aproximadamente menores después de cierto tiempo de servicio, hasta imperfecciones funestas en un pequeño periodo de tiempo". (Cisneros, 2013)
- <span id="page-22-1"></span>**b) La Cavitación Gaseosa** "se produce a causa de gases disueltos (por lo común aire) en el fluido. Esta cavitación extrañamente genera daño en el impulsor o carcaza. Su efecto trascendental es una disminución de capacidad. No debe confundirse con el ingreso de aire o bombeo de fluidos espumosos, situaciones que no necesariamente producen cavitación, pero sí disminución de cabida, dilatación del bombeo y otros problemas". (Cisneros, 2013)

(Mataix c., 1986), Afirma que la "cavitación en las bombas genera dos efectos nocivos; decrecimiento de la eficiencia y desgaste. La aparición de la cavitación en las bombas está profundamente relacionada a) Con el tipo de bomba (por lo general el peligro de la cavitación es tanto mayor cuanto mayor es el número específico de revoluciones  $N_s$ , b) Con la instalación de la bomba (la altura de suspensión de la bomba Hs, o cota del eje de la bomba sobre el nivel del fluido en el acopio de aspiración, debe ser escogida meticulosamente para eludir la cavitación), c) Con la naturaleza de servicio de la bomba (el caudal de la bomba nunca debe exceder el máximo tolerable para no producir cavitación)."

# <span id="page-23-0"></span>**2.5.1 ALTURA NETA DE SUCCIÓN POSITIVA**

(Rivero, 2008) Afirma que "para eludir la cavitación es imprescindible que la presión absoluta de succión de la bomba sea superior que la presión de vapor del líquido a la temperatura de trabajo. La disimilitud entre estas dos presiones, en unidades de largueza, es a lo que se denomina como la carga neta de succión positiva o **NPSH.** Se definen dos cargas de succión positiva, **NPSH,** la que depende del sistema, y se le denomina **NPSH disponible**, y la que suministra el fabricante, **NPSH requerida".**

#### <span id="page-23-1"></span>**a) NPSH REQUERIDA**

"La carga neta de succión positiva requerida NPSHR, depende sólo del diseño de la bomba y es una particularidad que el creador suministra junto con las otras curvas características. La NPSHR, abarca una colección de variables como son: forma, ángulo de ataque del impulsor, tamaños en las zonas de succión, de tal manera que se debe mantener la presión en la entrada en el rodete de la bomba por arriba de la presión de vapor líquido". (Rivero, 2008)

Se puede calcular mediante las fórmulas empíricas de Thoma y Stepanoff.

Por Thoma:

 $\sigma = \frac{\Delta h}{H}$ = ……………………………..…………………………….....……(1)

Por Stepanoff:

= 2.14 × 10−4 4 3 <sup>⁄</sup> ……………………………………………………………(2)

Número específico de revoluciones para bomba:

 = 3.65 1 2 ⁄ 3 4 <sup>⁄</sup> ……………………………………………………………………...(3)

#### <span id="page-23-2"></span>**b) NPSH DISPONIBLE**

"La carga neta de succión positiva disponible NPSH<sub>D</sub>, es oficio del sistema en el que trabaja la bomba y obedece a la carga estática de succión, la carga de fricción de la succión y la presión de vapor del líquido a la temperatura de bombeo. Si se cambia cualquiera de estas cargas la disponible puede perturbarse". (Rivero, 2008) Por ende se aplica la ecuación de Bernoulli entre la entrada al tubo de aspiración (Nivel superficial del líquido), y el final del mismo, en la forma:

 + 2 2 + = + 2 2 + + …………………………………......……(4)

Luego la altura bruta disponible es

 + 2 2 = − − ……………………………………………..………(5)

Como el fluido a bombear tiene una concreta presión mínima, la energía bruta disponible solo es utilizable hasta dicha presión Pv, a partir de eso aparece la cavitación, por lo que se define **NPSH<sup>D</sup>** de la forma:

 = − 2 − − …………………………………………………(6)

Tanto la carga neta de succión positiva requerida y disponible cambian en función del caudal tal como se muestra en la fig. 4.

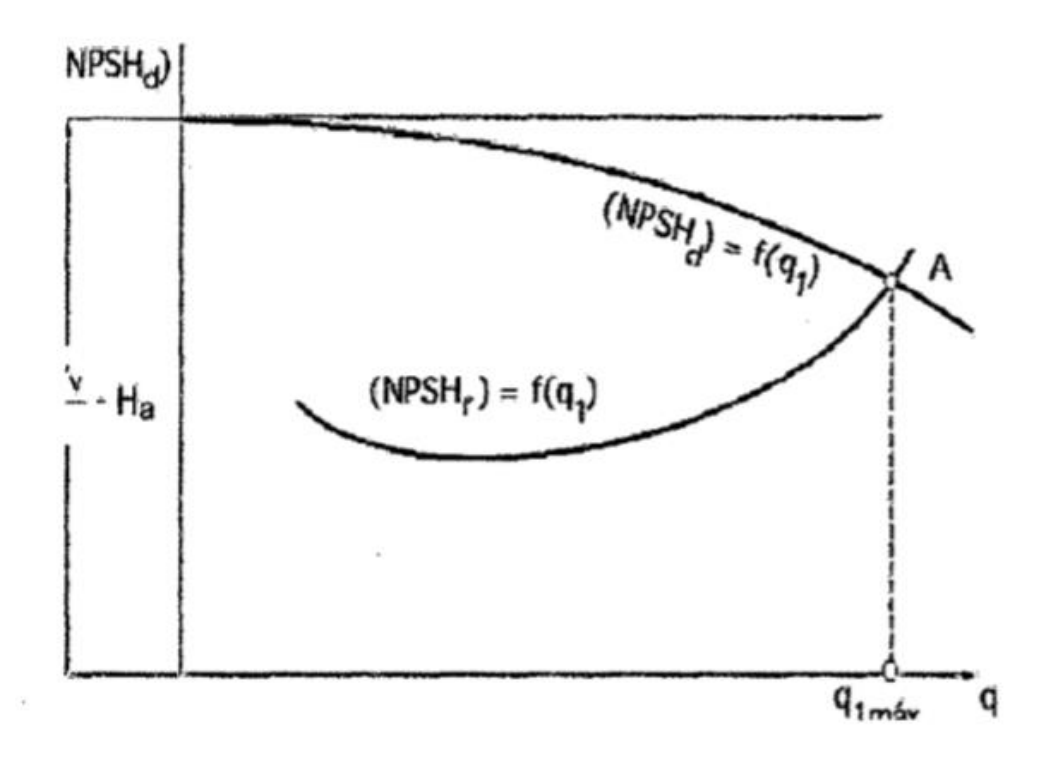

*Figura 4. CURVAS DEL NPSH REQUERIDO Y NPSH DISPONIBLE*

*Fuente: BOMBAS CENTRÍFUGAS (FEDERICO RIVERO PALACIOS)*  $Si: NPSH_D > NPSH_R$  No hay cavitación.  $Si: NPSH_D < NPSH_R$  Empieza la cavitación

Se debe operar en el lado izquierdo de punto de intersección de ambas curvas, para prever la cavitación de la bomba.

## <span id="page-25-0"></span>**c) ALTURA MÁXIMA DE ASPIRACIÓN DE LA BOMBA**

La altura máxima debe estar suspendida respecto al nivel del agua para que pueda operar sin cavitar, y esto sucede cuando  $NPSH_D = NPSH_R$  para un caudal máximo. Como se muestra en la fig. 4.

Hsmax ≤ Hatm – H<sup>v</sup> – Hra – Δh ………………………………………………………...(7)

La NPSH Disponible decrece cuando el caudal va incrementándose, esto se debe, a las pérdidas por fricción en la tubería de succión. Mientras que la NPSH Requerido, que es función de la velocidad en la tubería de succión se incrementa con el cuadrado de su capacidad (IUT Federico Rivero Palacios, 2008).

"Cuando un sistema tiene un NPSH $_d$  < NPSHr, se forma la cavitación y la bomba no funcionará en forma óptima, por lo que se debe resolver ese inconveniente. Se pueden encontrar medios para incrementar la NPSH disponible, o bien disminuir la NPSH requerido, o ambas cosas. Para incrementar la NPHS disponible se pueden seguir las siguientes sugerencias, cabe destacar que éstas van a depender del sistema que se esté trabajando" (IUT Federico Rivero Palacios, 2008)

- Incrementar el nivel de líquido.
- Descender la bomba.
- Disminuir los accesorios y la largueza de la tubería de succión.
- Incrementar el diámetro en la succión.
- Si el fluido está caliente, se puede enfriar haciéndolo pasar por un intercambiador de calor, con lo que la presión de vapor del líquido decrece.

#### Para aumentar la NPSH requerido se recomienda

- Velocidades de rotación de la bomba más baja.

- Impulsor de doble succión.
- Centro del impulsor más grande. (Vargas, 2015)

# <span id="page-26-0"></span>**2.5.2 MECANISMO DE LA CAVITACIÓN**

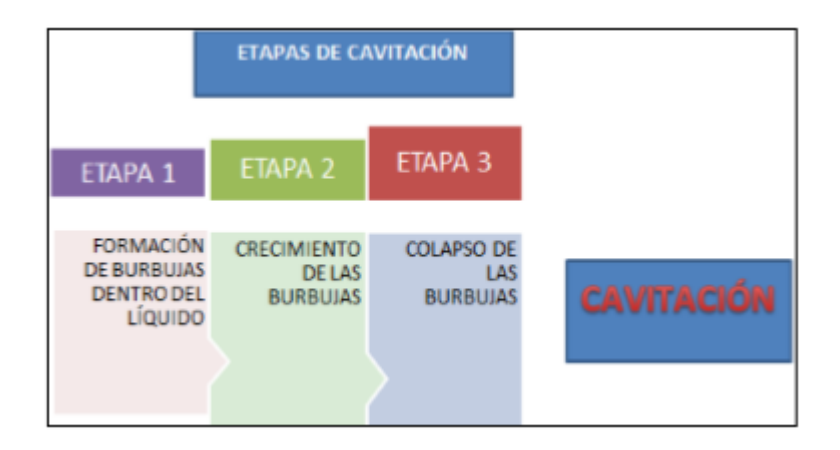

# *Figura 5. ETAPAS DE CAVITACIÓN Fuente: (CISNEROS, 2013)*

En la figura 5, se muestra las etapas de que llegan a producir cavitación, empezando con la formación de burbujas, por consiguiente, el crecimiento de éstas mismas, hasta llegar al colapso en zonas de alta presión.

# <span id="page-26-1"></span>**a) ETAPA 1. FORMACIÓN DE BURBUJAS**

"Las burbujas se crean dentro del fluido cuando este se vaporiza. Esto sucede, cuando cambia desde la fase liquida a la de vapor. La vaporización de cualquier fluido dentro de un acopio se genera ya sea porque la presión aumenta sobre la superficie de su presión de vapor (a la temperatura actual), o bien porque la temperatura del líquido escala hasta hacer que la presión de vapor sobrepase a la presión sobre la superficie de fluido. Por ejemplo, en un acopio expuesto a nivel del mar, la superficie del agua está sometida a una presión atmosférica de aproximadamente 10 bar por lo que la temperatura tendría que aumentar a 100ºC para que su presión de vapor exceda los 10 bar y empiece la ebullición (formación de burbujas). A 4000 m. de altitud la presión atmosférica se reduce a 6.2 bar por lo que la temperatura tendría que aumentar solamente a unos 85ºC para que empiece la ebullición. Si en un acopio hermético se rebaja la presión a 0.3 bar, la ebullición empezará con el agua a 25ºC. Por otro lado se producirá la ebullición si la presión permanece constante alrededor de 0.3 bar pero la temperatura sube sobre 25ºC". (Cisneros, 2013).

"En resumen, la vaporización se genera por suministrar calor o por decaimiento de la presión estática (para la definición de cavitación se excluirá la acción dinámica del líquido). Lo mismo que en un acopio cerrado, la vaporización del fluido puede suceder en las bombas centrífugas cuando la presión estática en algún punto se rebaja a un valor inferior que la presión de vapor del líquido (a la temperatura en dicho punto)" (Cisneros, 2013).

"Por consiguiente, la definición clave es: Las burbujas de vapor se forman dentro de la bomba cuando la presión estática en algún punto disminuye a un valor igual o menor que la presión de vapor del líquido". (Vargas, 2015)

La presión estática en algún punto adentro de la bomba puede disminuir hasta un nivel inferior a la presión de vapor bajo dos restricciones:

- "La primera es que la caída de presión actual en el sistema exterior de succión es mayor que la que se pensó durante el diseño del sistema. Esto resulta en que la presión disponible en la succión de la bomba (NPSHA) no es ampliamente alta para aportar la energía requerida para sobrepasar la caída de presión interna (NPSHr) propia del diseño de la bomba". (Cisneros, 2013).
- "La segunda es que la caída de presión actual adentro de la bomba (NPSH<sub>r</sub>) es más grande que la comunicada por el fabricante y que se usó para seleccionar la bomba". (Cisneros, 2013).

#### <span id="page-27-0"></span>**b) ETAPA 2. CRECIMIENTO DE LAS BURBUJAS.**

"Si no se genera ningún cambio en la naturaleza de operación, se continuará formando burbujas nuevas y las viejas continuarán incrementando de tamaño. Inmediatamente serán arrastradas por el fluido desde el centro del impulsor hacia los alabes y el contorno del impulsor. Esto se debe a la rotación del impulsor, las burbujas obtienen alta velocidad y se mueven hacia las regiones de mucha mayor presión adentro del impulsor donde comienzan a colapsar. El ciclo de vida de una burbuja se ha tasado en un promedio de 0.003 segundos". (Cisneros, 2013).

#### <span id="page-27-1"></span>**c) ETAPA 3. COLAPSO DE LAS BURBUJAS**

A la vez que las burbujas se mueven, "la presión que las rodea va incrementándose hasta que llegan a un punto donde la presión exterior es superior que la interior y las burbujas colapsan. El proceso se denomina implosión. Cientos de burbujas colapsan en masomenos el mismo punto de cada alabe. Las burbujas no colapsan proporcionadamente de modo que el fluido que las rodea se precipita a llenar el vacío generando un micro jet. Posteriormente los micro jet rompen las burbujas con tal fuerza que genera una acción de opresión. Se han reportado presiones de colapso de burbujas superiores a 1 GPa (145 x 106 psi). La opresión altamente focalizada puede generar separación de material (socavaciones) en el impulsor" (Cisneros, 2013). La figura 6, ilustra abreviadamente el proceso

Posterior al colapso, se libera una onda de choque desde el punto de colapso. Esta onda es la que se oye y que usualmente se reconoce como cavitación.

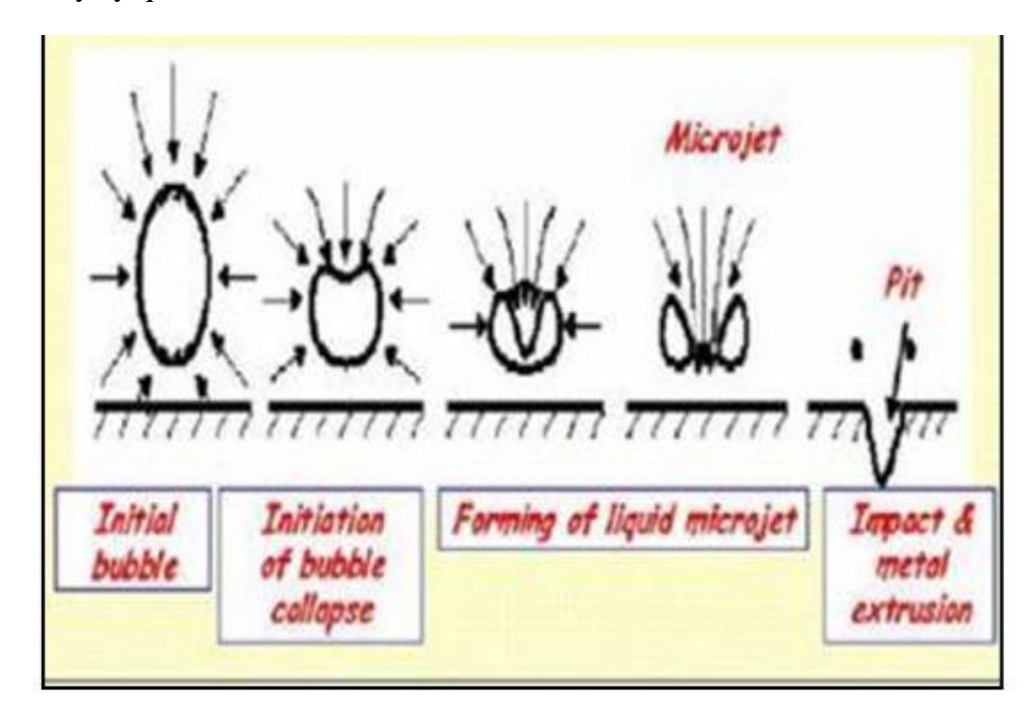

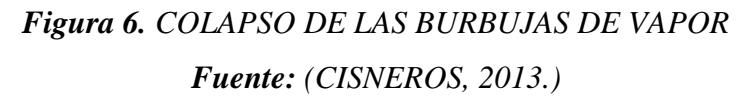

En la figura 6, se encuentra el proceso de colapso de la burbuja de vapor, desde izquierda a derecha de la imagen se puede observar como las fuerzas de presión colapsan la burbuja y como las mismas fuerzas impactan contra el metal del rodete, este impacto genera las picaduras, oxidación y erosión del material.

#### <span id="page-29-0"></span>**2.6 POTENCIA Y RENDIMIENTO**

(Mataix, 1986) Clasifica las potencias y rendimientos de la siguiente manera:

#### <span id="page-29-1"></span>**a) POTENCIA DE ACCIONAMIENTO (Pa)**

Es la potencia en el eje de la bomba o potencia mecánica que la bomba absorbe. Esta potencia según la mecánica tiene la siguiente expresión:

= ∗ = ∗∗ <sup>30</sup> ………………………………………………………………..(8)

Dónde:

 $P_a$  = Potencia de accionamiento (W)

 $\omega$  = Velocidad angular (rad/s)

 $M =$ Momento de fuerza o torque  $(N.m)$ 

N=Velocidad angular en (RPM)

#### <span id="page-29-2"></span>**b) POTENCIA INTERNA (Pi)**

Es la potencia total transmitida al fluido o sea la potencia de accionamiento descontando las pérdidas mecánicas.

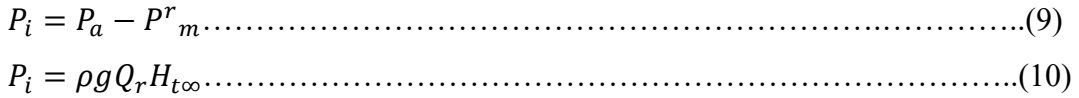

Dónde:

```
P_i = Potencia interna (W)
```
 $Q_r$  = Caudal en el rodete (m<sup>3</sup>/s)

 $\rho$ = Densidad del fluido (kg/m<sup>3</sup>)

 $H_t \infty$  = Altura de Euler (m)

 $g =$  Gravedad  $(m/s<sup>2</sup>)$ 

# <span id="page-29-3"></span>**c) POTENCIA ÚTIL (P)**

Es la potencia hidráulica que la bomba le da al fluido y está definido por:

= ……………………………………………………………...…………(11)

Dónde:

 $P =$ Potencia útil (W)

 $Q =$ Caudal que expulsa la bomba  $(m^3/s)$ 

 $H =$  Altura útil o manométrica.

## <span id="page-30-0"></span>**d) RENDIMIENTO HIDRÁULICO (nh)**

Es el cociente entre la altura útil y la altura de Euler.

<sup>ℎ</sup> = Ht∞…………………………………………………...………………………(12)

# <span id="page-30-1"></span>**e) RENDIMIENTO VOLUMÉTRICO (nv)**

En vista de que la presión a la salida del impulsor es superior que la entrada del mismo, parte del líquido retorna desde la salida hasta la entrada del impulsor por el medio del espacio libre que hay entre los álabes y las paredes internas de la caja, ésta diminuta disminución de caudal hace que el caudal de salida sea menor a la del caudal que recorre por el rodete; por tanto, el rendimiento volumétrico será:

 $n_v = \frac{Q}{Q}$ ……………………………………………………………………………..(13)

Dónde:

 $Q =$ Caudal expulsado por la bomba.

 $Q<sub>r</sub>=$  Caudal que circula por el rodete.

#### <span id="page-30-2"></span>**f) RENDIMIENTO INTERNO (ni)**

Tiene en cuenta solo las pérdidas internas, o sea las hidráulicas y volumétricas y abarca ambas eficiencias la hidráulico y la volumétrico.

 $n_i = \frac{P}{R}$ ……………………………………………………………………………...(14)

$$
n_i = n_h n_v \tag{15}
$$

# <span id="page-30-3"></span>**g) RENDIMIENTO MECÁNICO (nm)**

Tiene en cuenta solo y todas las pérdidas mecánicas y su valor es:

$$
n_m = \frac{p_i}{p_a} \tag{16}
$$

#### <span id="page-30-4"></span>**h) RENDIMIENTO TOTAL (n)**

Tiene en cuenta todas las pérdidas de la bomba.

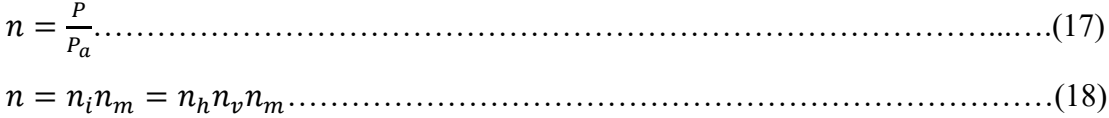

# <span id="page-31-0"></span>**2.7 EVALUACIÓN NUMÉRICA**

Por lo que esta investigación trata de la simulación computacional de una bomba centrífuga, hablaremos de los principales componentes del método de solución.

#### <span id="page-31-1"></span>**a) MODELO MATEMÁTICO**

"El punto de partida de cualquier método es el modelo matemático, es decir, el conjunto de ecuaciones diferenciales parciales o íntegro-diferenciales y condiciones limitantes. Algunos grupos de ecuaciones utilizados para el pronóstico de flujo se presentaron en la teoría. Se elige un modelo apropiado para la aplicación de destino (incompresible, invisible, turbulento; dos o tridimensionales, etc.). Por lo ya mencionado, este modelo puede incluir simplificaciones de las leyes de conservación exactas. Un método de solución suele estar diseñado para un conjunto particular de ecuaciones" (Ferziger y Peric, 2002).

# <span id="page-31-2"></span>**b) MÉTODO DE DISCRETIZACIÓN**

"Después de escoger el modelo matemático, uno tiene que seleccionar una discretización adecuada, es decir, un método de aproximación de las ecuaciones diferenciales por un sistema de ecuaciones algebraicas para las variables en algún conjunto de lugares en el espacio y el tiempo. Hay una variedad de enfoques, pero los más resaltantes de los cuales son: diferencia finita (FD), volumen finito (FV) y elemento finito (FE)" (Ferziger y Períc, 2002).

#### <span id="page-31-3"></span>**c) SISTEMA DE COORDENADAS Y SISTEMAS VECTORIALES DE BASE**

"Las ecuaciones de conservación pueden ser escritas en muchas formas diferentes, dependiendo del sistema de coordenadas y la base del vector utilizado. Por ejemplo, uno puede seleccionar cartesiano, cilíndrico, esférico, sistemas de coordenadas ortogonales o no ortogonales curvilíneos, que pueden ser fijo o móvil. La elección depende del flujo objetivo y puede influir el método de discretización y el tipo de rejilla a utilizar" (Ferziger y Períc, 2002).

"Uno también tiene que seleccionar la base en la cual los vectores y tensores serán definidos (Fijo o variable, covariante o contravariante, etc.). Dependiendo de ésta elección, el vector de velocidad y el tensor de tensión pueden expresarse en términos de, p. cartesiano, covariante o contravariante, física o no-física orientando a las coordenadas componentes" (Ferziger y Períc, 2002).

# <span id="page-32-0"></span>**d) CUADRÍCULA NUMÉRICA**

Las ubicaciones discretas en las que se van a calcular las variables se definen por la malla numérica que es esencialmente una representación discreta del dominio geométrico en el que se va a resolver el problema. Este divide el dominio de la solución en un número finito de subdominios (elementos, volúmenes de control, etc.). La opción a utilizar en este estudio fue:

• Grilla estructurada (regular): "Las grillas o estructuradas constan de familias de líneas de cuadrícula con la propiedad que los miembros de una sola failia no cruzan entre sí y cruzan a cada miembro de las otras familias sólo una vez. Esto permite que las líneas de un conjunto dado se enumeren consecutivamente. La posición de cualquier punto e rejilla (o volumen de control) dentro del dominio se identifica de forma única por un conjunto de dos índices (en 2D) o tres (en 3D), con (i, j, k)" (Ferziger y Períc, 2002). "Ésta es la estructura de cuadrícula más sencilla, ya que es lógicamente equivalente a

una matriz cartesiana cuadrícula. Cada punto tiene cuatro vecinos más cercanos en dos dimensiones y seis en tres dimensiones; uno de los índices de cada vecino del punto P ( índices i, j, k) difiere por  $f \pm 1$  del índice correspondiente de P. Un ejemplo de una rejilla 2D estructurada se muestra en la figura 7. Esta conectividad de punto vecino simplifica la programación y la matriz del sistema de ecuaciones algebraicas a una estructura regular, que puede ser explotada en el desarrollo de una técnica de solución" (Ferziger y Períc, 2002).

"De hecho, existe un gran número de solucionadores eficaces aplicables. La desventaja de las redes estructuradas es que sólo pueden utilizarse para dominios de soluciones geométricamente simples. Otra desventaja es que puede ser difícil controlar la distribución de Puntos de rejilla (concentración de puntos en una región por razones de precisión produce espaciamiento innecesariamente pequeño en otras partes del dominio de la solución y un desperdicio de recursos" (Ferziger y Períc, 2002).

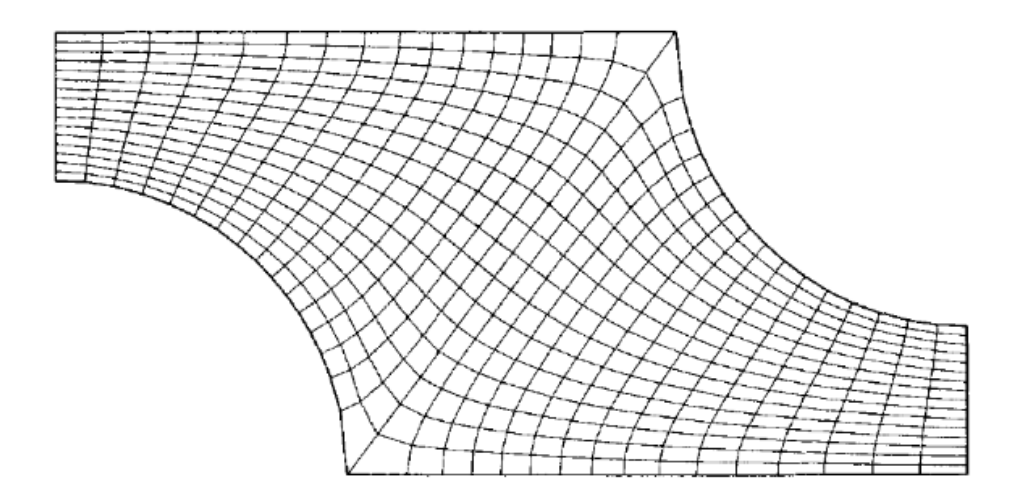

*Figura 7. Ejemplo de una cuadrícula 2D, estructurada, no ortogonal, diseñada para el cálculo de flujo en un segmento de simetría de un banco de tubos escalonados. Fuente: (Ferziger y Períc 2002).*

#### <span id="page-33-0"></span>**e) APROXIMACIONES FINITAS**

"Siguiendo la elección del tipo de cuadrícula, uno tiene que seleccionar las aproximaciones en el proceso de discretización. En un método de diferencias finitas, las aproximaciones para las derivadas en los puntos de la rejilla tienen que ser seleccionados. En volúmenes finitos, uno tiene que seleccionar los métodos de aproximación de la superficie y volúmenes integrales. En el método de elementos finitos, uno tiene que elegir la forma de las funciones (elementos) y funciones de ponderación. Hay muchas posibilidades para elegir; la elección influye en la exactitud de la aproximación. También afecta la dificultad de desarrollar el método de solución, codificarlo, depurarlo, y la velocidad del código. Las aproximaciones más precisas implican más nodos y proporcionan matrices de coeficientes más completos. El aumento de la necesidad de memoria puede requerir usar rejillas más gruesas, compensando parcialmente la ventaja de una mayor precisión. Un compromiso entre simplicidad, facilidad de implementación, precisión y la eficiencia computacional tiene que ser hecha" (Ferziger y Períc, 2002).

# <span id="page-33-1"></span>**f) MÉTODO DE SOLUCIÓN**

"La discretización produce un gran sistema de ecuaciones algebraicas no lineales, el método de solución depende del problema. Para flujos inestabes, los métodos basados en problemas de valor inicial para las ecuaciones diferenciales ordinarias (varía en el tiempo)

son muy útiles. Los problemas de flujo constante se resuelven generalmente mediante pseudo-time o un esquema de iteración equivalente. Dado que las ecuaciones son no lineales, se utiliza un esquema de iteración para resolverlos. Estos métodos utilizan linealización sucesiva de las ecuaciones y los sistemas lineales resultantes son casi siempre resueltos por técnicas iterativas. La elección del solucionador depende del tipo de cuadrícula y el número de nodos implicados en cada ecuación algebraica" (Ferziger y Períc, 2002).

#### <span id="page-34-0"></span>**g) CRITERIOS DE CONVERGENCIA**

"Por último, es necesario establecer los criterios de convergencia para el método iterativo. Por lo general, hay dos niveles de iteraciones: iteraciones internas, dentro de las cuales se resuelven las ecuaciones lineales y las iteraciones externas, que tratan con la no linealidad y el acoplamiento de las ecuaciones. Decidir cuándo detener la función iterativa del proceso en cada nivel es importante, ya sea para la precisión y eficiencia" (Ferziger y Períc, 2002).

#### <span id="page-34-1"></span>**2.8 ECUACIONES DE GOBIERNO**

# <span id="page-34-2"></span>**a) ECUACIONES DE NAVIER-STOKES PARA FLUJO LAMINAR Y TURBULENTO**

"Flow Simulation resuelve las ecuaciones de Navier-Stokes, que son formulaciones de leyes de masa, impulso y conservación de energía para flujos de fluidos. Las ecuaciones se complementan por ecuaciones de estado de fluido que definen la naturaleza del mismo, y por dependencias empíricas de densidad el fluido, viscosidad y conductividad térmica en la temperatura. Los fluidos no newtonianos, se consideran introduciendo una dependencia de su viscosidad dinámica sobre el flujo, la velocidad de cizallamiento y la temperatura, los líquidos compresibles se consideran introduciendo una dependencia de su densidad a la presión. Un problema particular es finalmente especificado por la definición de su geometría, frontera y condiciones iniciales. La simulación de flujo es capaz de predecir flujos tanto laminares como turbulentos. Los flujos laminares se producen a valores bajos del número de Reynolds, que se define como el producto de escalas representativas de velocidad y longitud divididas por la viscosidad cinemática. Cuando el número de Reynolds excede un cierto valor crítico, el flujo se vuelve turbulento, es decir, los parámetros comienzan a fluctuar aleatoriamente. La mayoría de los flujos encontrados en la práctica de ingeniería son turbulentos, por lo que la simulación de flujo se desarrolló principalmente para simular y estudiar flujos turbulentos. Para predecir flujos turbulentos, se utilizan las ecuaciones de Navier-Stokes de Favre, donde se consideran los efectos promediados en el tiempo de la turbulencia de flujo sobre los parámetros de flujo, mientras que se tienen en cuenta los otros fenómenos dependientes del tiempo a gran escala directamente. A través de este procedimiento, los términos adicionales conocidos como los esfuerzos de Reynolds aparecen en las ecuaciones para las cuales se debe proporcionar información adicional. Para cerrar este sistema de ecuaciones, la simulación de flujo emplea ecuaciones de transporte para la energía cinética turbulenta y su tasa de disipación, el llamado modelo  $k-\varepsilon$ . La simulación de flujo emplea un sistema de ecuaciones para describir tanto el flujo laminar como turbulento. Además, s posible la transición de un estado laminar a turbulento y/o viceversa. Los flujos en modelos con paredes móviles (sin cambiar la geometría del modelo) se calculan especificando las condiciones de contorno correspondientes. Los flujos en modelos con partes giratorias se calculan en sistemas de coordenadas unidos a los modelos d piezas giratorias, es decir, girando con ellos, de modo que las partes estacionarias de los modelos deben ser asimétricas con respecto a la rotación del eje" (Solidworks, 2012).

Las leyes de conservación de la masa, el momento angular y la energía en el sistema cartesiano del sistema de coordenadas que gira con velocidad angular Ω alrededor de un eje que pasa a través del origen del sistema de coordenadas se puede escribir en la forma de conservación como sigue:

 <sup>+</sup> ( ) = 0…………………………………………………………………..(19) <sup>+</sup> () + = ( + ) + = 1, 2, 3………………………(20) <sup>+</sup> = (( + ) + ) + <sup>−</sup> + + + ………..(21) = ℎ + <sup>2</sup> …………………………………………………..………………………(22) 2

"Donde  $u$  es la velocidad del fluido,  $\rho$  es la densidad del fluido,  $S_i$  es una fuerza externa distribuida en masa por unidad de masa debido a una resistencia de los medios porosos  $(S_i^{\text{poroso}})$ , una flotabilidad  $(S_i^{\text{gravedad}})$ , =  $-\rho g_i$ , (donde  $g_i$  es el componente de aceleración gravitacional a lo largo de la i-ésima dirección de coordenadas), y la rotación del sistema de coordenadas ( $S_i^{\text{rotación}}$ ), es decir,  $S_i = S_i^{\text{poroso}} + S_i^{\text{gravedad}} + S_i^{\text{rotación}}$ , h es la entalpía térmica,
$Q_H$  es una fuente de calor o fregadero por unidad de volumen,  $\tau_{ij}$  es el tensor de tensión de corte viscoso, q<sup>i</sup> es el flujo de calor difusivo. Los subíndices se utilizan para indicar la sumatoria sobre las tres direcciones de coordenadas" (Solidworks, 2012).

Para los cálculos de flujo de Mach alto, la siguiente ecuación de energía se utiliza:

 <sup>+</sup> (+ ) = (( + ) + ) − + + + ………….(23) = + 2 <sup>2</sup> …………………………………………………………………………...(24)

Donde e es la energía interna.

Para los fluidos newtonianos, el tensor de esfuerzo cortante viscoso se define como:

 = ( + − 2 3 )……………………………………..………………..(25)

Según el supuesto de Boussineeq, el tensor de tensión de Reynolds tiene la siguiente forma:

 = ( + − 2 3 ) − 2 3 …………………………………………(26)

Aquí  $\delta_{ij}$  es la función delta de Kronecker (es igual a la unidad i=j, y cero en caso contrario),  $\mu$  es el coeficiente de viscosidad dinámica,  $\mu_t$  y k son cero para flujos laminares. En el marco del modelo de turbulencia k- $\varepsilon$ ,  $\mu_t$  se define utilizando dos propiedades de turbulencia básicas, a saber, la energía cinética turbulenta k y la disipación turbulenta  $\varepsilon$ .

 = 2 ……………………………………………………..………………….(27)

Aquí  $f_{\mu}$  es un factor de viscosidad turbulenta. Se define por la expresión:

 = [1 − exp(−0.025)] 2 ∗ (1 + 20.5 )…………………………………………(28)

Donde:

 = 2 , = √ ……………………………………………………………….(29)

Además, y es la distancia desde la pared. Esta función nos permite tener en cuenta la transición laminar-turbulenta.

Se usan dos ecuaciones de transporte adicionales para describir la energía cinética turbulenta y disipación.

 <sup>+</sup> () = (( + ) ) + …………………………………..…….(30)

 <sup>+</sup> () = (( + ) ) + …………………………………………(31)

Donde los términos  $S_{\varepsilon}$  y  $S_k$  se define como:

 = − + ……………………………………………..……………..(32)

 = 1 (1 + ) − 2<sup>2</sup> 2 ………………………………………..(33)

Aquí  $P_B$  representa la generación turbulenta debido a las fuerzas de flotación y se puede escribir como:

 = − 1 ……………………………………………….……………………….(34)

Donde  $g_i$  es la componente de la aceleración gravitacional en la dirección  $x_i$ , la constante  $\sigma_B = 0.9$ , y la constante  $C_B$  es definida como:  $C_B = 1$  cuando  $P_B > 0$ , o de lo contrario 0;

<sup>1</sup> = 1 + ( 0.05 ) 3 ……………………………………………..………………………(35)

$$
f_2 = 1 - \exp(-R_T^2) \dots (36)
$$

Las constantes  $C_{\mu}$ ,  $C_{\varepsilon}$ ,  $C_{\varepsilon}$ ,  $C_{\varepsilon}$ ,  $C_{\varepsilon}$  están definidas empíricamente. En la aplicación Flow Simulation los típicos valores usados son los siguientes:

$$
C_{\mu} = 0.09, C_{\varepsilon} = 1.3, C_{\varepsilon 2} = 1.92, C_{\varepsilon 1} = 1.44, C_{k} = 0
$$

Cuando el número de Lewis  $Le = 1$ , el flujo de calor difusivo se define como:

 = ( + ) ℎ , = 1,2,3………………………………………….…………….(37)

Aquí la constante  $\sigma_c = 0.9$ , Pr es el número de Prandtl, y h es la entalía térmica. Estas ecuaciones describen flujos laminares y turbulentos. Además, son posibles transiciones de

un caso a otro y posterior. Los parámetros  $k y \mu_t$  son cero para flujos puramente laminares (Solidworks 2012).

# **CAPITULO III MATERIALES Y METODOS**

# **3.1 MATERIALES**

Entre ellos tenemos a los siguientes:

Unidad de demostración de bombas en serie y paralelo FM51 ARMFIELD.

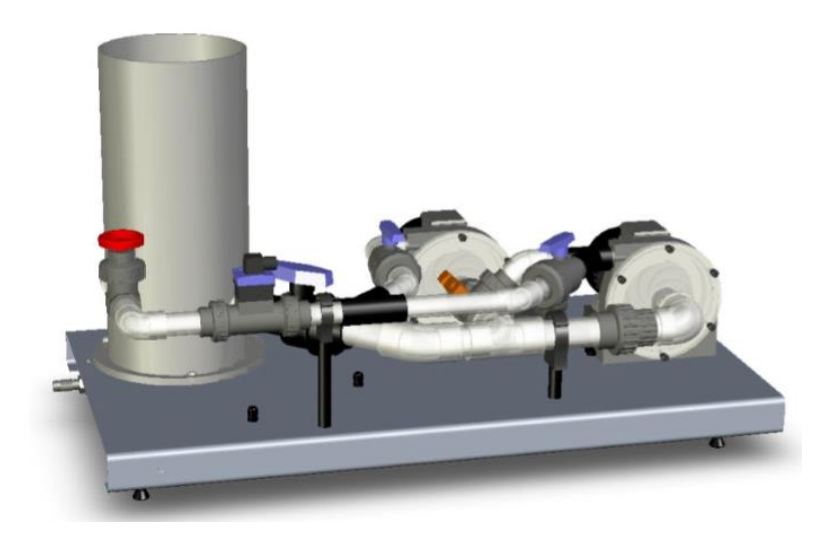

*Fig 8. Unidad de demostración de bombas en serie y paralelo FM51 ARMFIELD. Fuente: Manual del Equipo FM51 ARMFIELD*

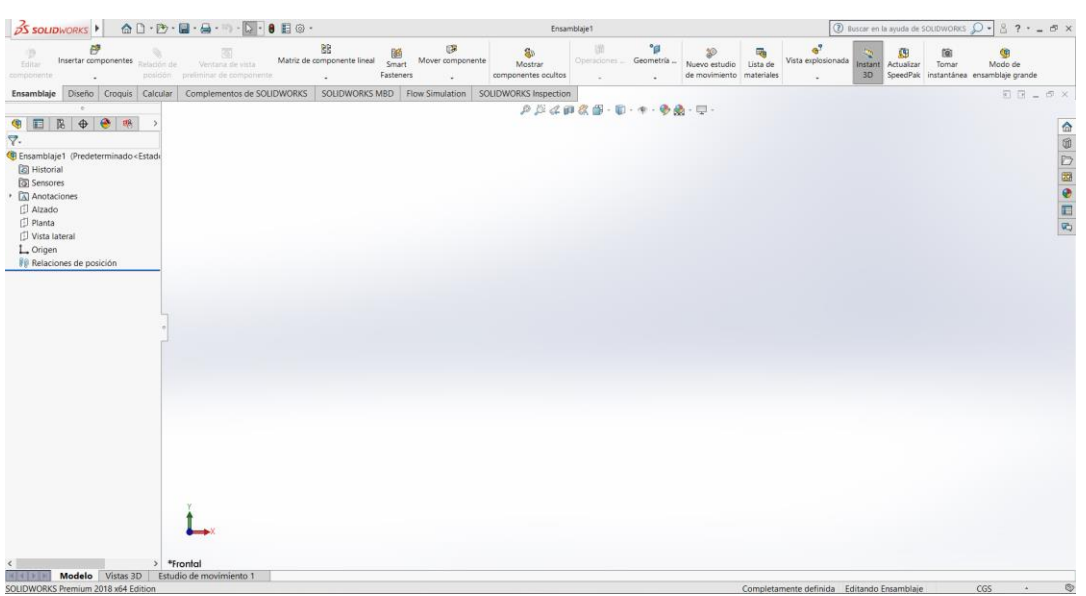

Software Solidwork 2018:

*Fig 9. Entorno de trabajo de Solidwork 2018 Fuente: Elaboración propia*

Vernier:

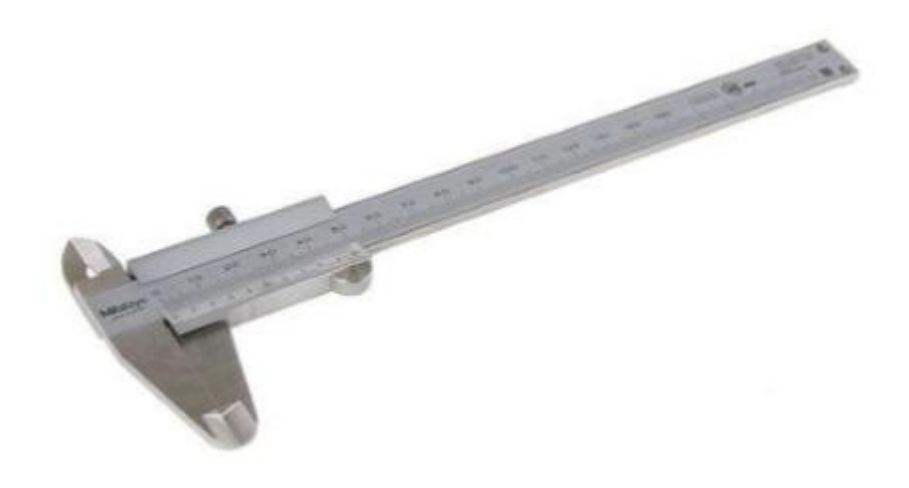

*Fig 10. Vernier Mitutoyo 150mm Fuente: www.amazon.com*

Capturador de datos de FM51 Armfield:

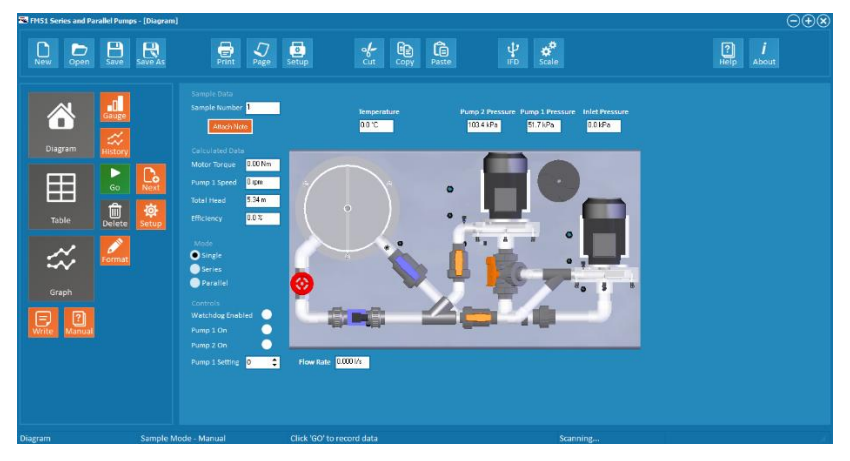

*Fig 11. Entorno de trabajo de Software controlador de FM51 Armfield Fuente: Elaboración propia*

# **3.2 METODOLOGÍA DE TRABAJO**

# **3.2.1 SIMULACIÓN**

En primer lugar se identificó el elemento a cual se realizó el estudio, en este es la voluta y el impulsor de la bomba del equipo FM51 Armfield, identificando su estructura, sus dimensiones y las propiedades que abordan a este.

Una vez se terminó, se procedió a realizar el modelamiento a través del software Solidwork 2018.

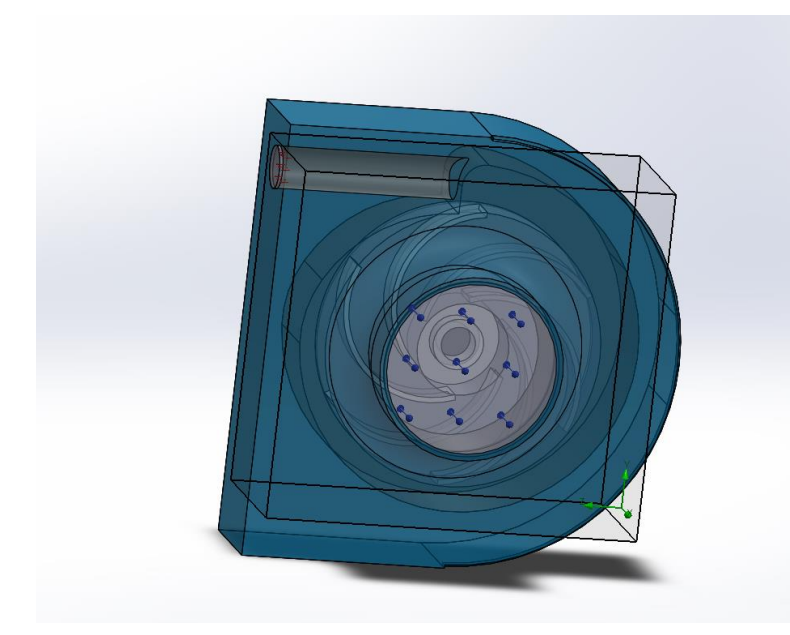

*Fig 12. Modelamiento de Voluta e impulsor de una bomba del equipo FM51 Armfield Fuente: Elaboración propia*

Se continuó con el entorno de Flow Simulation; en éste se creó un nuevo proyecto, así mismo, ingresó el tipo de fluido a tratar, del Dominio computacional, Región de Rotación, Condiciones de contorno (Presión de entrada, Flujo a la salida).

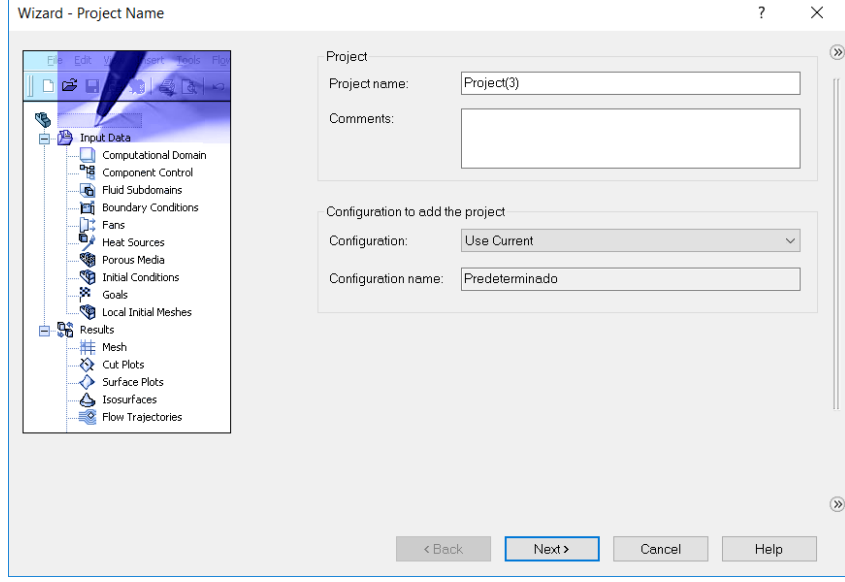

*Fig 13. Ventana de nuevo proyecto en Flow Simulation Fuente: Elaboración propia*

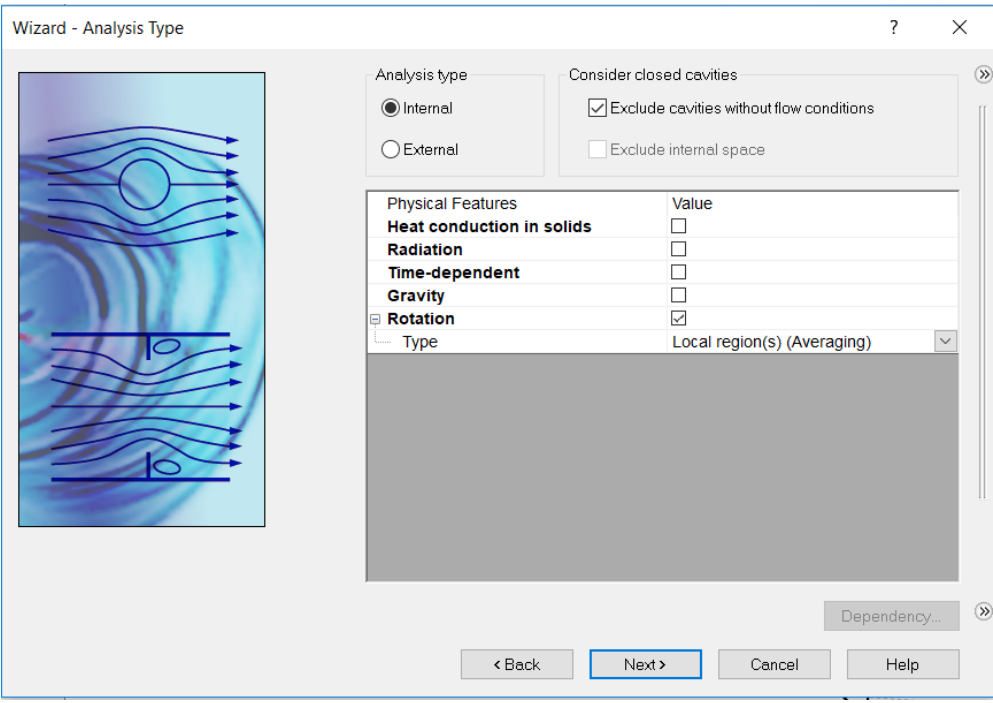

*Fig 13. Ventana de tipo de análisis en Flow Simulation Fuente: Elaboración propia*

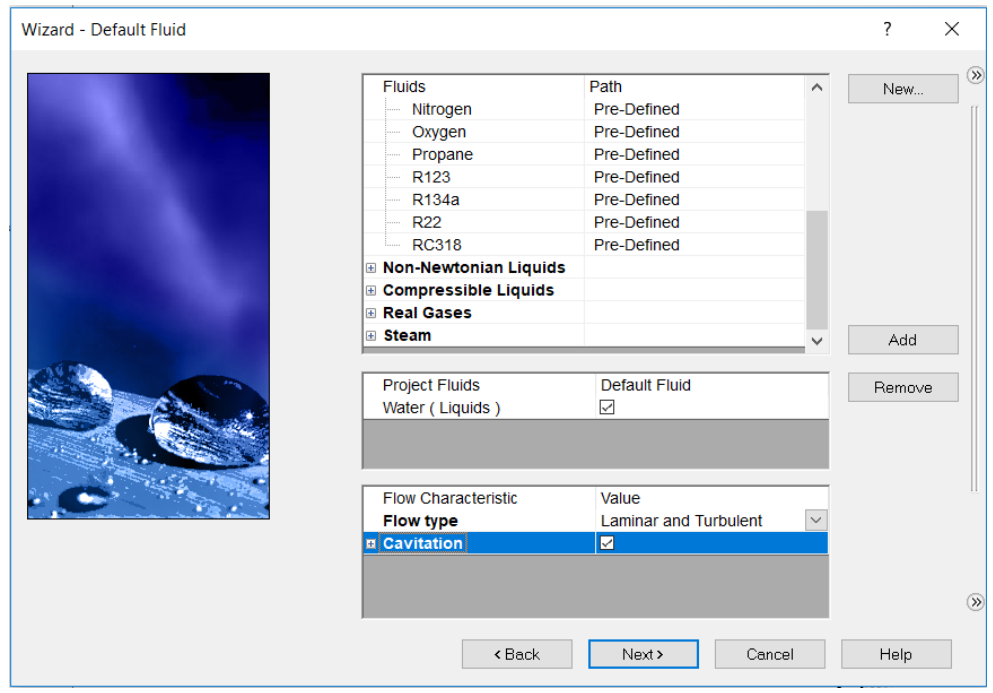

*Fig 13. Ventana de elección de fluidos de estudio. Fuente: Elaboración propia*

#### **3.2.2 EXPERIMENTAL**

Se hizo uso de la Unidad de demostración de bombas en serie y paralelo FM51 ARMFIELD. Las tomas se realizaron varios días consecutivos, debido a que la prolongación del uso de este equipo implicaba fallo en la toma de datos. Se tomó datos cada 5 minutos, para estabilizar el fluido.

# **CAPITULO IV RESULTADOS Y DISCUSIONES**

# **3.3 SE DEFINIO LAS CURVAS DE OPERACIÓN DE LA BOMBA CENTRÍFUGA OPERANDO EN FORMA SIMPLE, SERIE Y PARALELO EN FORMA EXPERIMENTAL.**

Para la toma de datos se procedió a operar la bomba a 1800 rpm. Se registró 4 datos cada 5 minutos. Al finalizar se descartaron los datos erróneos, y se elaboró las siguientes gráficas. Resultó conveniente realizar los siguientes gráficos ya que vienen a ser parte de las curvas de operación de la bomba centrífuga.

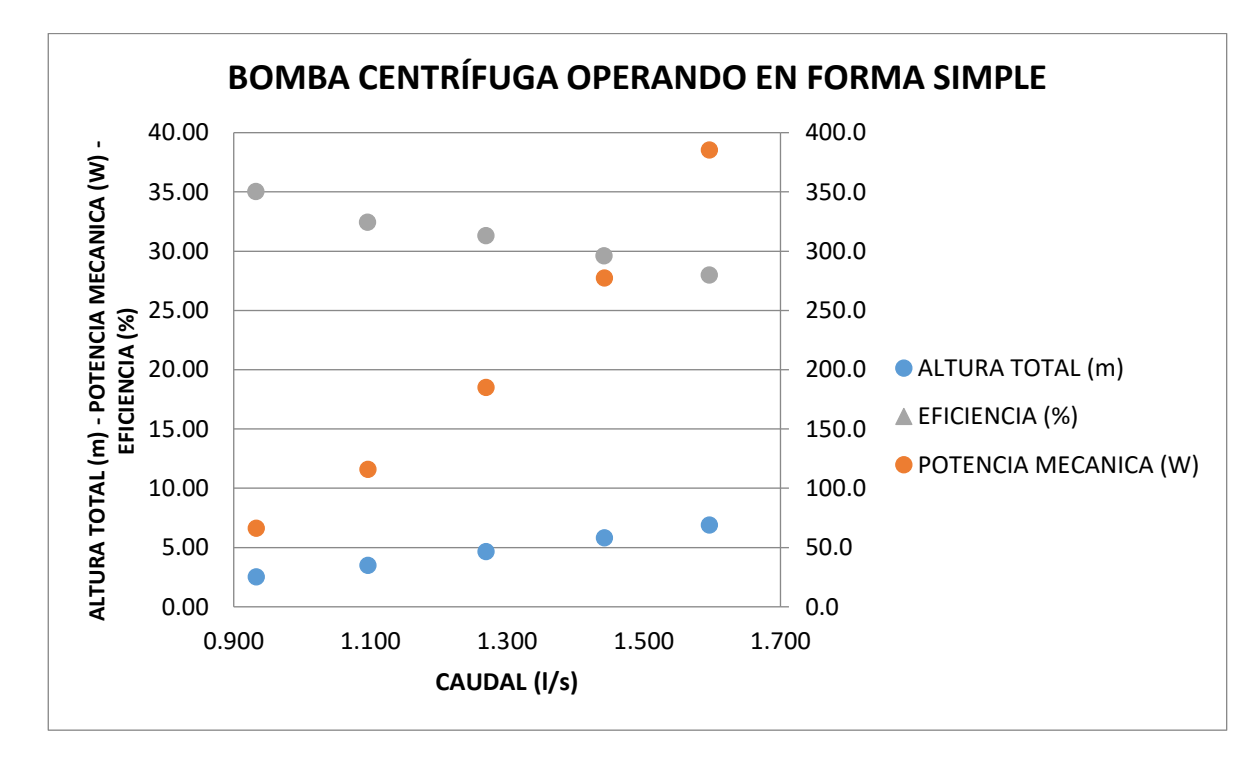

### **3.3.1 BOMBA CENTRÍFUGA OPERANDO EN FORMA SIMPLE**

*Figura 14: Caudal (l/s) vs Pot. Mecánica (W)*

#### **4.1.2 BOMBA CENTRIFUGA OPERANDO EN SERIE**

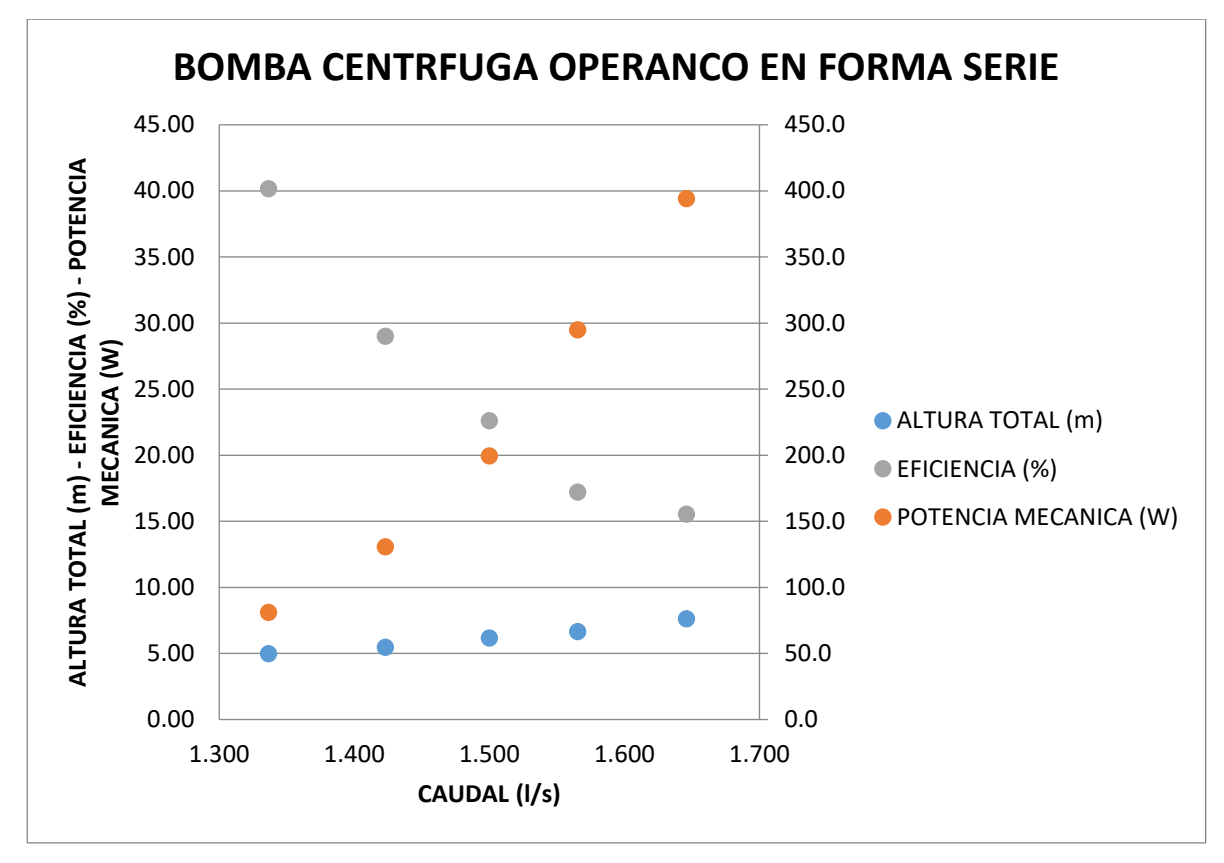

*Figura 15: Caudal (l/s) vs Potencia Mecánica (W) vs Altura Total*

#### **4.1.3 BOMBA CENTRIFUGA EN PARALELO**

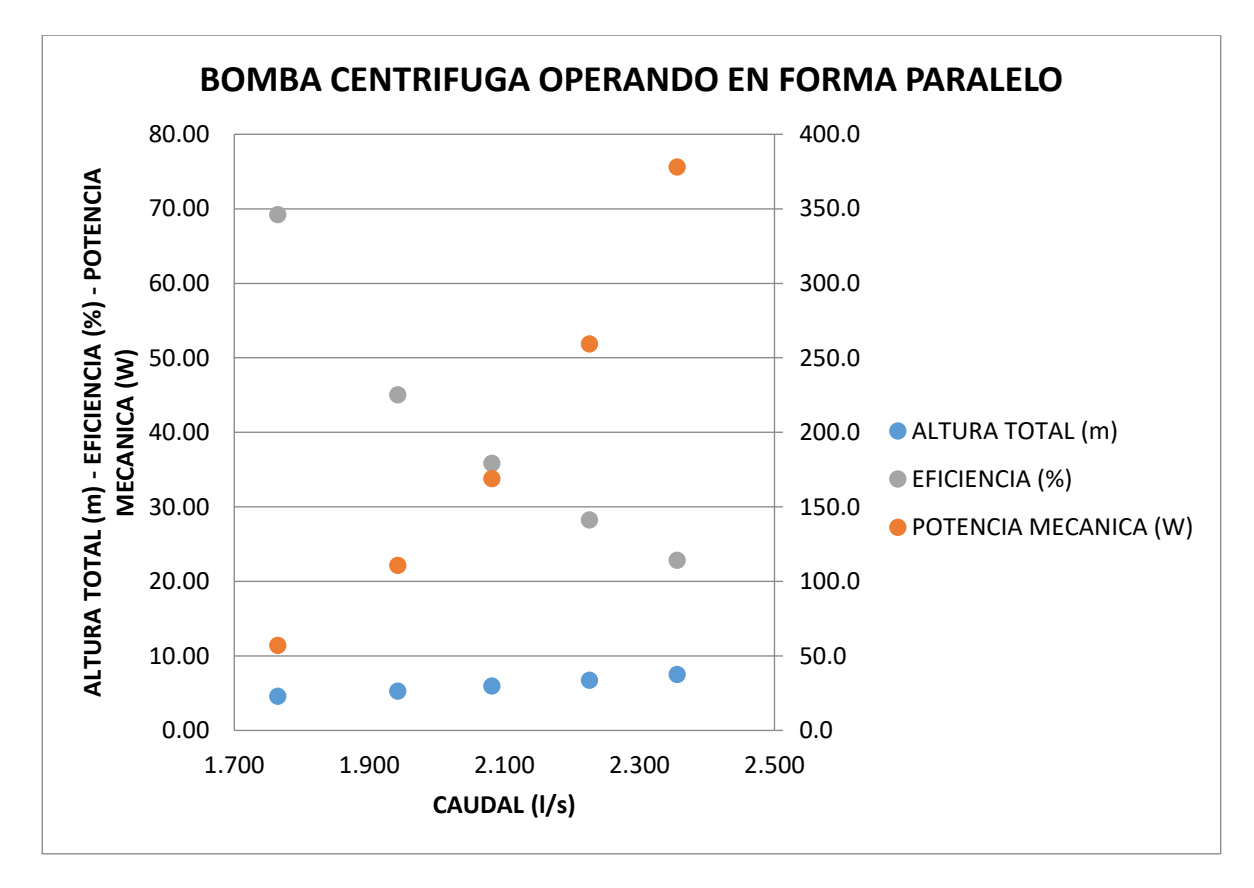

*Figura 16: Caudal (l/s) vs Potencia Mecánica (W) vs Altura Total*

# **4.2 ESTABLECER EN QUÉ CONDICIONES DE FUNCIONAMIENTO SE GENERA CAVITACIÓN EN UNA BOMBA SIMPLE EN FORMA EXPERIMENTAL.**

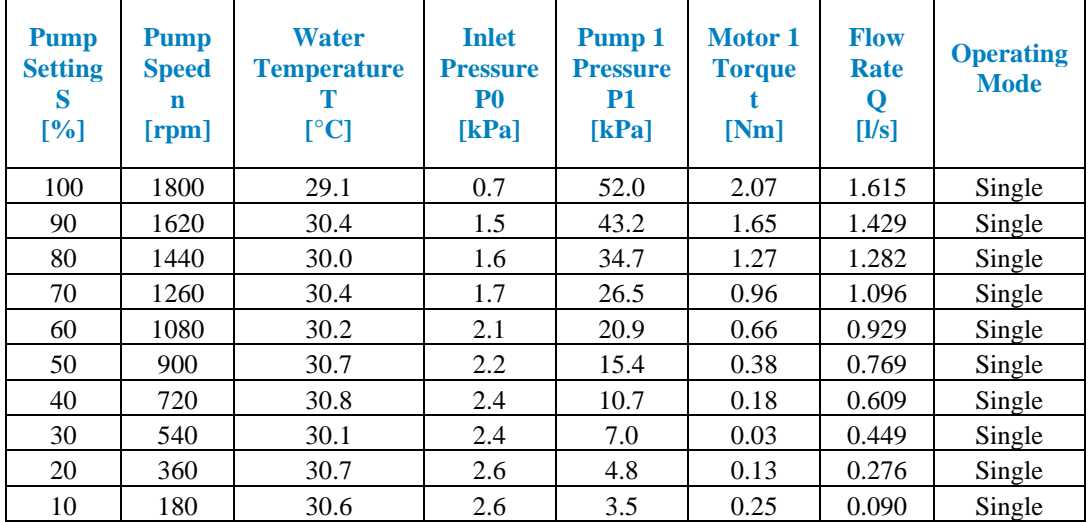

# *Tabla 1: Datos recogidos mediante el software en configuración simple*

| <b>Density</b><br>of water<br>rho<br>$\left[\mathrm{kg/m^3}\right]$ | Pump 1<br><b>Inlet</b><br><b>Velocity</b><br>[m/s] | Pump 1<br><b>Outlet</b><br><b>Velocity</b><br>[m/s] | Pump 1<br><b>Total</b><br><b>Head</b><br>[m] | Pump 1<br><b>Hydraulic</b><br><b>Power</b><br>$[\mathbf{W}]$ | Pump 1<br><b>Mechanical</b><br><b>Power</b><br>$[\mathbf{W}]$ | Pump 1<br><b>Efficiency</b><br>E1<br>[%] | <b>Viscosidad</b><br>μ<br>$\frac{\text{kg s}}{\text{m2}}$ |
|---------------------------------------------------------------------|----------------------------------------------------|-----------------------------------------------------|----------------------------------------------|--------------------------------------------------------------|---------------------------------------------------------------|------------------------------------------|-----------------------------------------------------------|
| 996                                                                 | 3.72                                               | 6.72                                                | 6.92                                         | 109.1                                                        | 389.5                                                         | 28.0                                     | 0.00081                                                   |
| 996                                                                 | 3.30                                               | 5.94                                                | 5.59                                         | 78.0                                                         | 279.3                                                         | 27.9                                     | 0.00079                                                   |
| 996                                                                 | 2.96                                               | 5.33                                                | 4.47                                         | 56.0                                                         | 190.8                                                         | 29.3                                     | 0.00079                                                   |
| 996                                                                 | 2.53                                               | 4.56                                                | 3.34                                         | 35.8                                                         | 126.7                                                         | 28.2                                     | 0.00079                                                   |
| 996                                                                 | 2.14                                               | 3.86                                                | 2.53                                         | 23.0                                                         | 74.9                                                          | 30.6                                     | 0.00079                                                   |
| 995                                                                 | 1.77                                               | 3.20                                                | 1.78                                         | 13.4                                                         | 36.1                                                          | 37.1                                     | 0.00078                                                   |
| 995                                                                 | 1.40                                               | 2.53                                                | 1.15                                         | 6.8                                                          | 13.8                                                          | 49.5                                     | 0.00078                                                   |
| 996                                                                 | 1.03                                               | 1.87                                                | 0.67                                         | 2.9                                                          | 1.9                                                           | 157.6                                    | 0.00079                                                   |
| 995                                                                 | 0.64                                               | 1.15                                                | 0.35                                         | 0.9                                                          | 5.0                                                           | 18.7                                     | 0.00078                                                   |
| 995                                                                 | 0.21                                               | 0.37                                                | 0.17                                         | 0.2                                                          | 4.8                                                           | 3.1                                      | 0.00078                                                   |

*Fuente: Elaboración propia*

#### **4.2.2 PERDIDA DE CARGA**

#### **AJUSTE DE BOMBA CENTRIFUGA AL 100%**

#### **A) PERDIDA DE CARGA PRIMARIA**

P. de carga primaria (m) =  $f \times \frac{L}{a}$  $rac{L}{d} \times \frac{V^2}{2g}$  $2g$ 

Coeficiente de fricción

$$
f = \frac{0.316}{Re^{1/4}}
$$

Reynolds

$$
Re = \frac{\rho \times d \times V}{\mu}
$$
  
\n
$$
Re = \frac{996 \times 0.04 \times 1.2853}{0.000808}
$$
  
\n
$$
Re = 63401.42
$$
  
\nReemplazando  
\n
$$
f = \frac{0.316}{63401.42^{1/4}}
$$
  
\n
$$
f = 0.01991 m
$$

P. de carga primaria (m) =  $0.01991 \times$ 33.6 4 × 1.2853<sup>2</sup>  $2 \times 9.81$ 

P. de carga primaria  $(m) = 0.014$  m

#### **B) PERDIDA DE CARGA SECUNDARIA**

#### - **PERDIDA DE CARGA POR CODO 45°**

P. de carga secundaria (m) =  $K \times$  $V^2$  $2g$ P. de carga secundaria (m) =  $0.368 \times$ 1.2853<sup>2</sup>  $2 \times 9.81$ P. de carga secundaria  $(m) = 0.031$  m - **PERDIDA DE CARGA POR CODO 90°**

P. de carga secundaria (m) =  $K \times$  $V^2$  $2g$ P. de carga secundaria (m) =  $0.69 \times$ 1.2853<sup>2</sup>  $2 \times 9.81$ P. de carga secundaria  $(m) = 0.058$  m

#### - **PERDIDA DE CARGA POR VÁLVULA DE ENTRADA**

P. de carga secundaria (m) =  $K \times$  $V^2$  $2g$ P. de carga secundaria (m) =  $0.069 \times$ 1.2853<sup>2</sup>  $2 \times 9.81$ P. de carga secundaria  $(m) = 0.006$  m

#### - **PERDIDA DE CARGA POR ENTRADA DEL FLUIDO**

P. de carga secundaria (m) =  $K \times$  $V^2$  $2g$ P. de carga secundaria (m) =  $0.0115 \times$ 1.2853<sup>2</sup>  $2 \times 9.81$ P. de carga secundaria  $(m) = 0.001$  m

#### - **PERDIDA DE CARGA POR UNIÓN UNIVERSAL**

P. de carga secundaria (m) =  $K \times$  $V^2$  $2g$ P. de carga secundaria (m) =  $0.138 \times$ 1.2853<sup>2</sup>  $2 \times 9.81$ P. de carga secundaria  $(m) = 0.012$  m

#### - **PERDIDA DE CARGA POR TEE**

P. de carga secundaria (m) =  $K \times$  $V^2$  $2g$ P. de carga secundaria (m) =  $0.46 \times$ 1.2853<sup>2</sup>  $2 \times 9.81$ P. de carga secundaria  $(m) = 0.039$  m P. de carga secundaria total (m) =0.10749

| <b>Pump</b><br><b>Setting</b><br><b>S</b><br>[%] | <b>Flow</b><br>Rate<br>Q<br>[1/s] | <b>Flow</b><br>Rate<br>O<br>[m3/s] | <b>Water</b><br><b>Temperature</b><br>[°C] | <b>Density</b><br>of water<br>rho<br>$\left[\text{kg/m}^3\right]$ | μ<br>$\frac{\text{kg s}}{\text{m2}}$ | PCP(m)  | PCS(m)  | $\mathbf{H}\mathbf{r}$ (m) |
|--------------------------------------------------|-----------------------------------|------------------------------------|--------------------------------------------|-------------------------------------------------------------------|--------------------------------------|---------|---------|----------------------------|
| 100                                              | 1.615                             | 0.00162                            | 29.1                                       | 996                                                               | 0.00081                              | 0.01409 | 0.10749 | 0.12157                    |
| 90                                               | 1.429                             | 0.00143                            | 30.4                                       | 996                                                               | 0.00079                              | 0.01130 | 0.08417 | 0.09547                    |
| 80                                               | 1.282                             | 0.00128                            | 30.0                                       | 996                                                               | 0.00079                              | 0.00936 | 0.06770 | 0.07706                    |
| 70                                               | 1.096                             | 0.00110                            | 30.4                                       | 996                                                               | 0.00079                              | 0.00710 | 0.04949 | 0.05659                    |
| 60                                               | 0.929                             | 0.00093                            | 30.2                                       | 996                                                               | 0.00079                              | 0.00532 | 0.03559 | 0.04091                    |
| 50                                               | 0.769                             | 0.00077                            | 30.7                                       | 995                                                               | 0.00078                              | 0.00381 | 0.02437 | 0.02819                    |
| 40                                               | 0.609                             | 0.00061                            | 30.8                                       | 995                                                               | 0.00078                              | 0.00253 | 0.01528 | 0.01781                    |
| 30                                               | 0.449                             | 0.00045                            | 30.1                                       | 996                                                               | 0.00079                              | 0.00149 | 0.00829 | 0.00978                    |
| 20                                               | 0.276                             | 0.00028                            | 30.7                                       | 995                                                               | 0.00078                              | 0.00063 | 0.00313 | 0.00376                    |
| 10                                               | 0.090                             | 0.00009                            | 30.6                                       | 995                                                               | 0.00078                              | 0.00009 | 0.00033 | 0.00042                    |

*Tabla 2: Cuadro resumen para cada ajuste de la bomba centrífuga*

*Fuente: Elaboración propia*

| $Q \text{ (m3/s)}$ | PA (kPa) | $PV$ (kPa) | $\rho$ (kg/m3) | $g$ (m/s2) | Hs(m) | Hr(m)  |
|--------------------|----------|------------|----------------|------------|-------|--------|
| 1.615              | 101.325  | 52.0       | 996            | 9.81       | 0.34  | 0.1216 |
| 1.429              | 101.325  | 43.2       | 996            | 9.81       | 0.34  | 0.0955 |
| 1.282              | 101.325  | 34.7       | 996            | 9.81       | 0.34  | 0.0771 |
| 1.096              | 101.325  | 26.5       | 996            | 9.81       | 0.34  | 0.0566 |
| 0.929              | 101.325  | 20.9       | 996            | 9.81       | 0.34  | 0.0409 |
| 0.769              | 101.325  | 15.4       | 995            | 9.81       | 0.34  | 0.0282 |
| 0.609              | 101.325  | 10.7       | 995            | 9.81       | 0.34  | 0.0178 |
| 0.449              | 101.325  | 7.0        | 996            | 9.81       | 0.34  | 0.0098 |
| 0.276              | 101.325  | 4.8        | 995            | 9.81       | 0.34  | 0.0038 |
| 0.090              | 101.325  | 3.5        | 995            | 9.81       | 0.34  | 0.0004 |

*Tabla 3: NPSH DISPONIBLE PARA DISTINTOS CAUDALES*

 $NPSH_{disponible} = \frac{P_A - P_V}{2}$  $\frac{v}{\rho g}$  + H<sub>s</sub> – H<sub>r</sub>  $NPSH_{disponible} = \frac{101.325 - 52}{996 \times 9.81} + 0.34 - 0.1082$  $NPSH_{disponible} = 0.2368 \text{ m}$ 

| (m3/s)<br>Ő | PA (kPa) | $PV$ (kPa) | $\rho$ (kg/m3) | $g$ (m/s2) | Hs(m) | Hr(m)  | NPSH D(m) |
|-------------|----------|------------|----------------|------------|-------|--------|-----------|
| 1.615       | 101.325  | 52.0       | 996            | 9.81       | 0.34  | 0.1216 | 0.2235    |
| 1.429       | 101.325  | 43.2       | 996            | 9.81       | 0.34  | 0.0955 | 0.2505    |
| 1.282       | 101.325  | 34.7       | 996            | 9.81       | 0.34  | 0.0771 | 0.2698    |
| 1.096       | 101.325  | 26.5       | 996            | 9.81       | 0.34  | 0.0566 | 0.2911    |
| 0.929       | 101.325  | 20.9       | 996            | 9.81       | 0.34  | 0.0409 | 0.3073    |
| 0.769       | 101.325  | 15.4       | 995            | 9.81       | 0.34  | 0.0282 | 0.3206    |
| 0.609       | 101.325  | 10.7       | 995            | 9.81       | 0.34  | 0.0178 | 0.3315    |
| 0.449       | 101.325  | 7.0        | 996            | 9.81       | 0.34  | 0.0098 | 0.3399    |
| 0.276       | 101.325  | 4.8        | 995            | 9.81       | 0.34  | 0.0038 | 0.3461    |
| 0.090       | 101.325  | 3.5        | 995            | 9.81       | 0.34  | 0.0004 | 0.3496    |

*Tabla 4: Resumen para cada ajuste de la bomba centrífuga*

*Fuente: Elaboración propia*

# *Tabla 5: NPSH disponible*

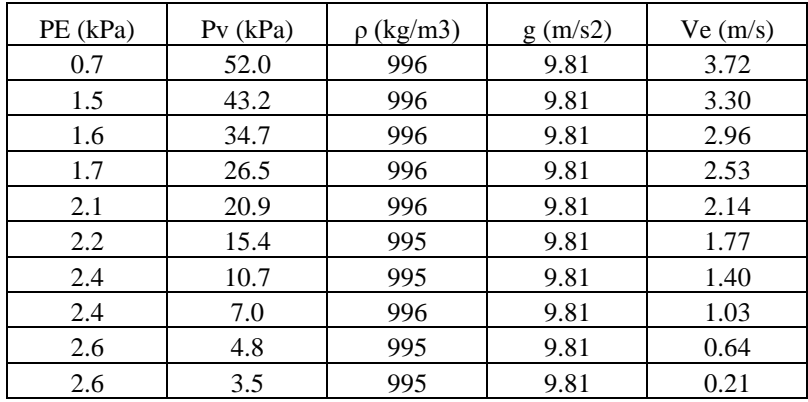

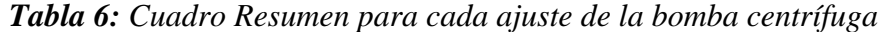

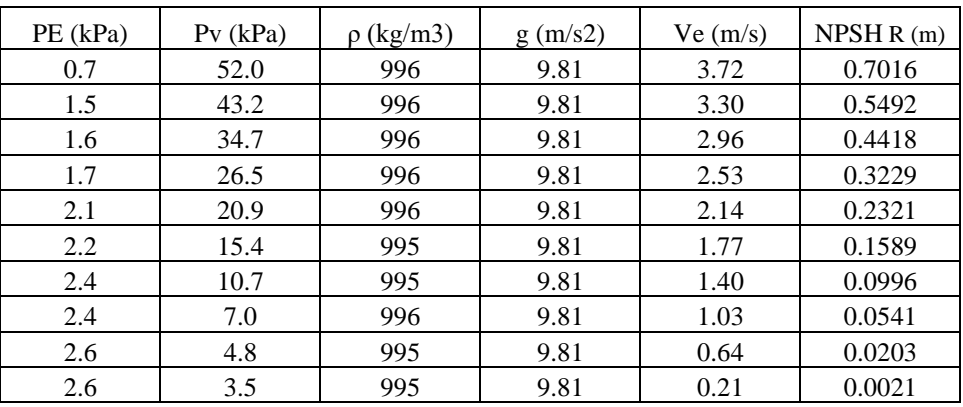

*Fuente: Elaboración propia*

$$
NPSH_{requireido} = \frac{P_E - P_V}{\rho g} + \frac{V_E^2}{2g}
$$

$$
NPSH_{requerido} = \frac{0.7 - 52}{996 \times 9.81} + \frac{3.72^2}{2 \times 9.81}
$$

 $NPSH_{requireido} = 0.7016$  m

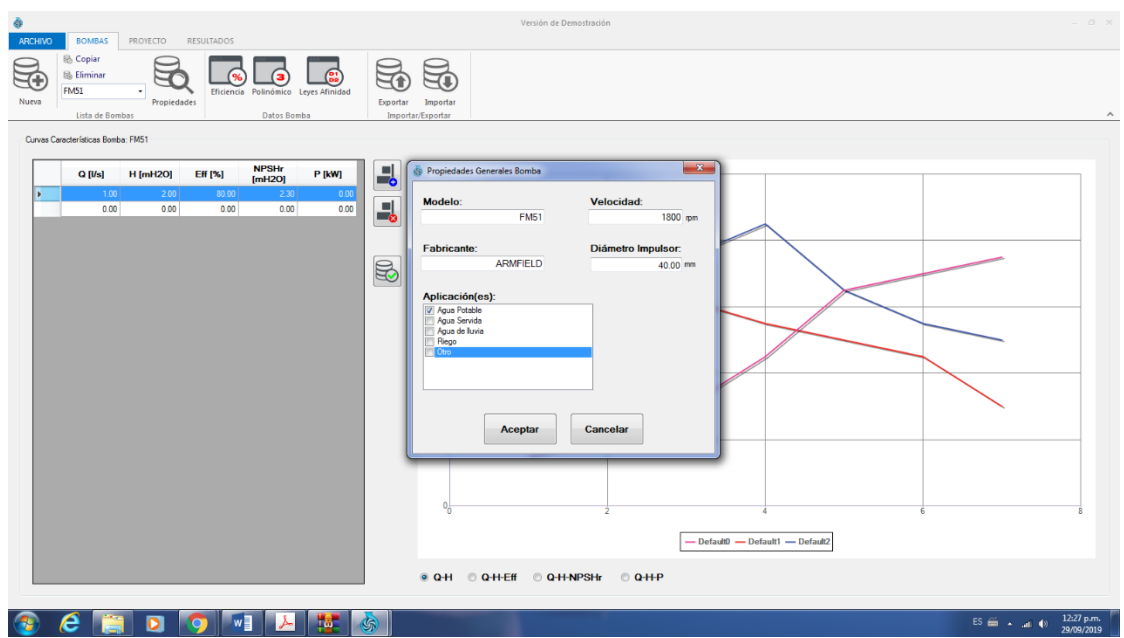

*Figura 17: Programación de datos para procesamiento grafico en BOMBAS, Simulations*.

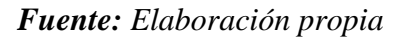

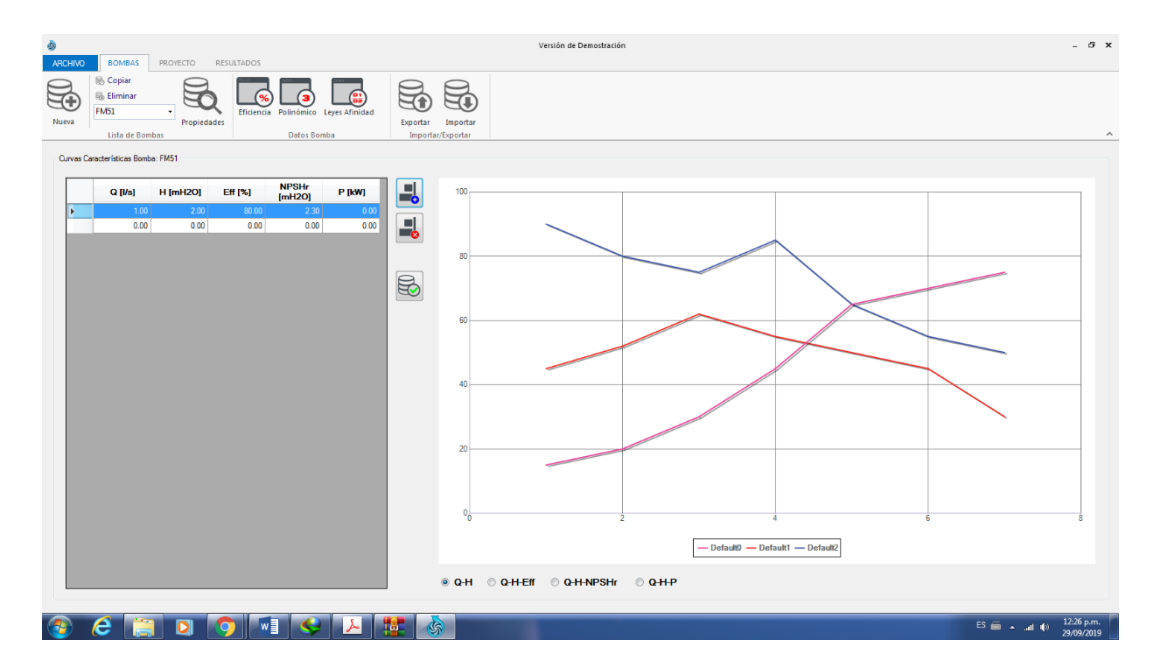

*Figura 18: Alimentación de datos para procesamiento gráfico en BOMBAS, Simulations.*

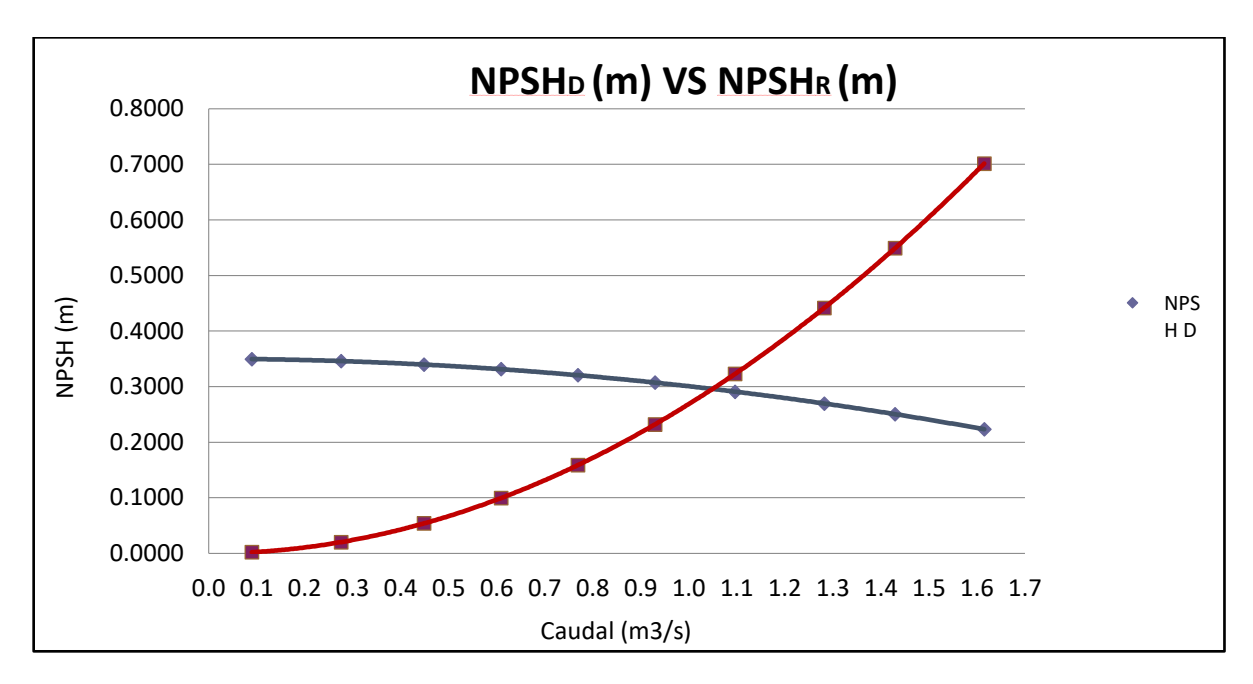

En este caso se pudo obtener el punto en donde se genera cavitación, que sería la intersección de las 2 curvas

*Figura 19: CORRIDAS DEL PROGRAMA BASADO EN DATOS DE BOMBAS E IMFORMACION EXERIMENTAL DE LABORATORIO.*

# **4.3 SIMULACION DEL EFECTO DE CAVITACION EN SISTEMA DE BOMBEO**

Primero se empezó dibujando los alabes del rodete en Solidwork, se empezó ingresando los datos como el diámetro para después hallar las curvas correspondientes. Luego, se hizo el esboce 3D.

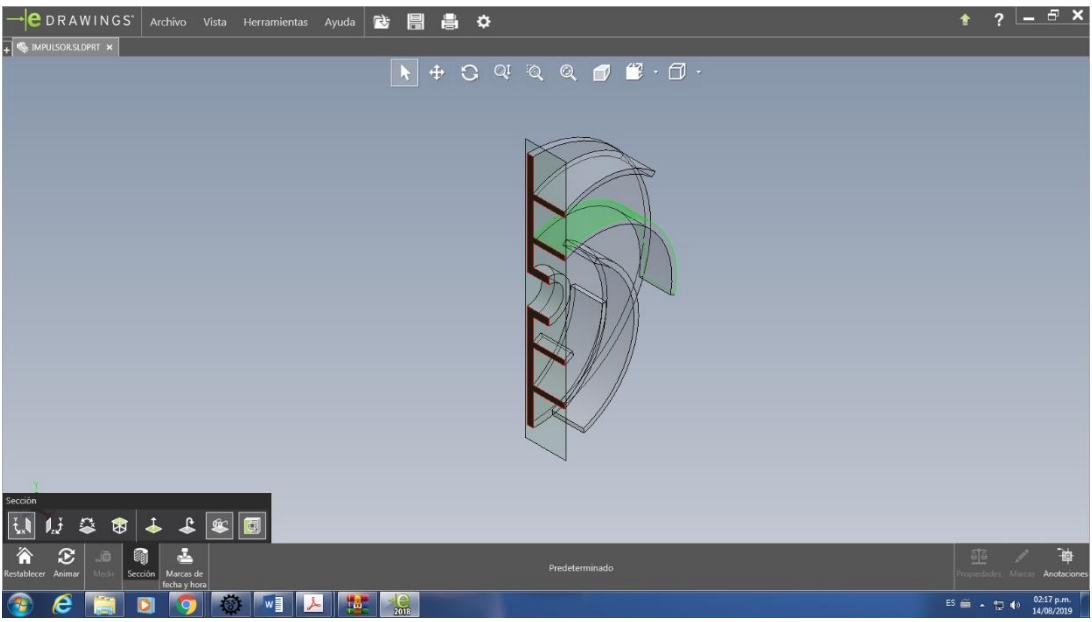

*Figura 20: Diseño de sección de alabes de bomba*

Se puede apreciar el rodete ya culminado, luego se ingresa el tipo de material, en este caso es plástico.

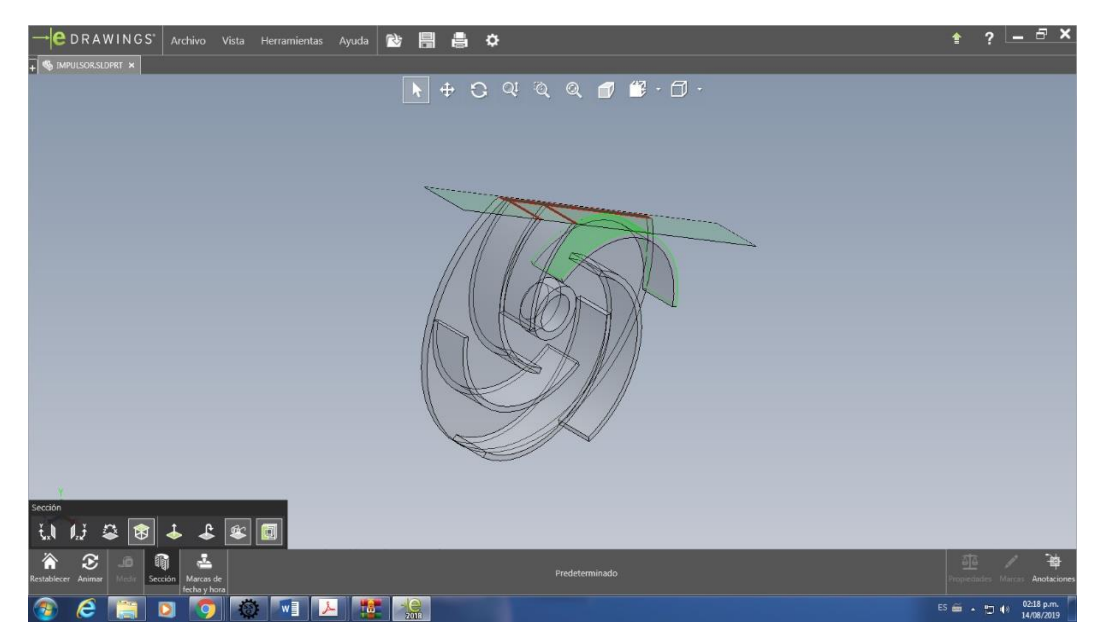

*Figura 21: Diseño de órgano rodete conformado por alabes de bomba*

Para efectos de la simulación, el programa pide un entorno en el cual el fluido para interactuar por lo que se dibujó una especie de carcaza externa al rodete.

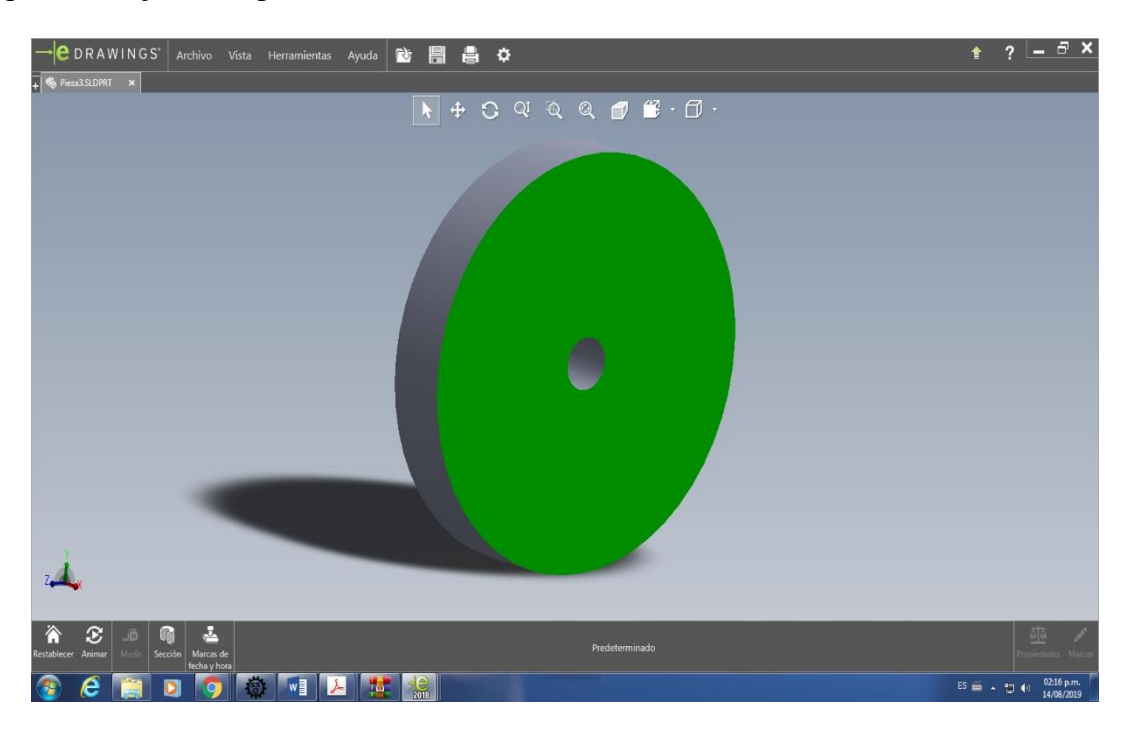

*Figura 22: Modelado de base de rodete de bomba*

Luego se dispuso a dibujar el impulsor, en este caso se ingresaron daros de diametros, así como entrada y salida del impulsor, luego se hizo el 3D.

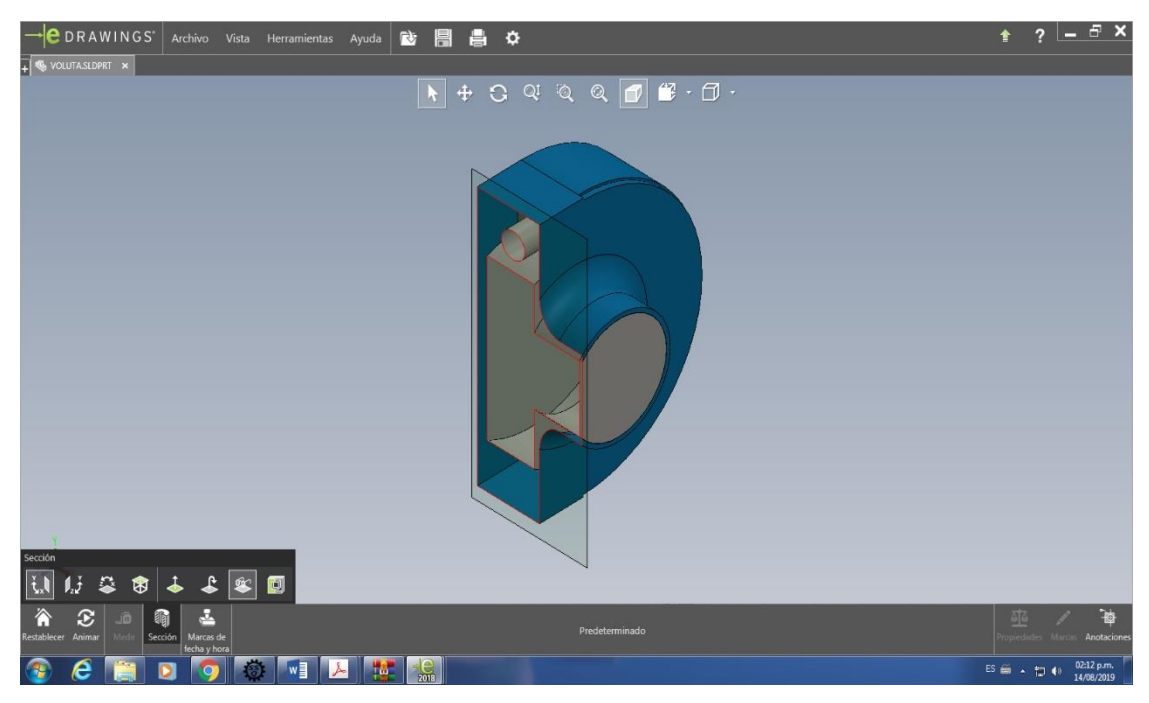

*Figura 23: Sección de corte para visualizar detalles*

*Fuente: Elaboración propia*

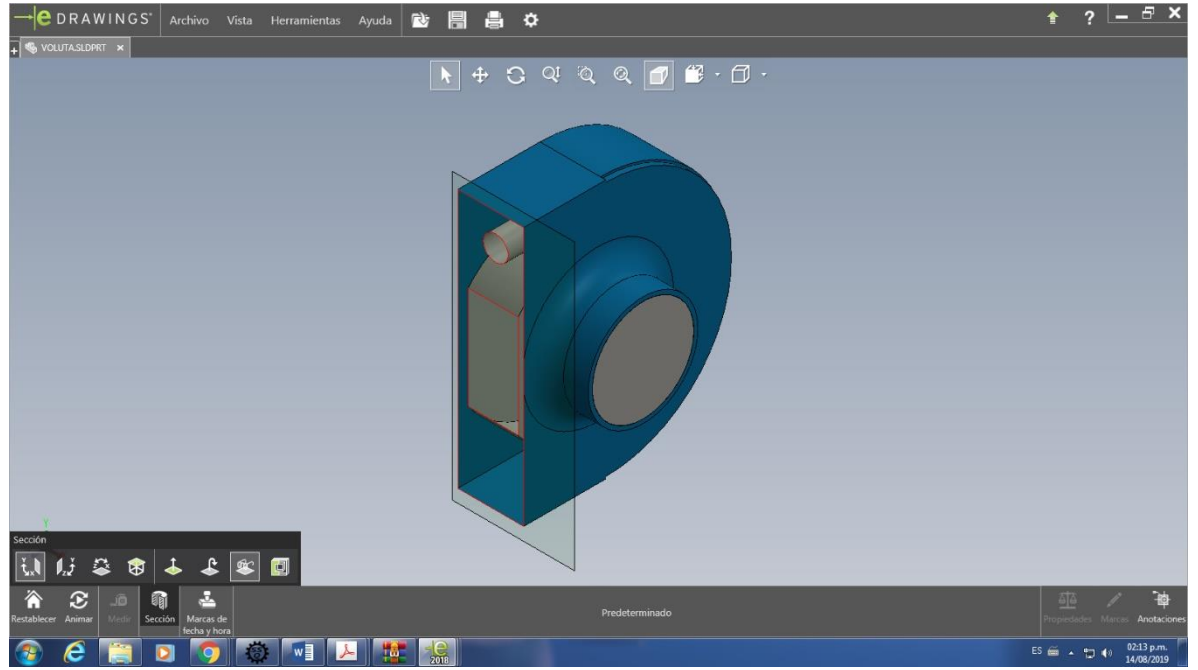

*Figura 24: Corte de muestra para órgano interno de bomba*

*Fuente: Elaboración propia*

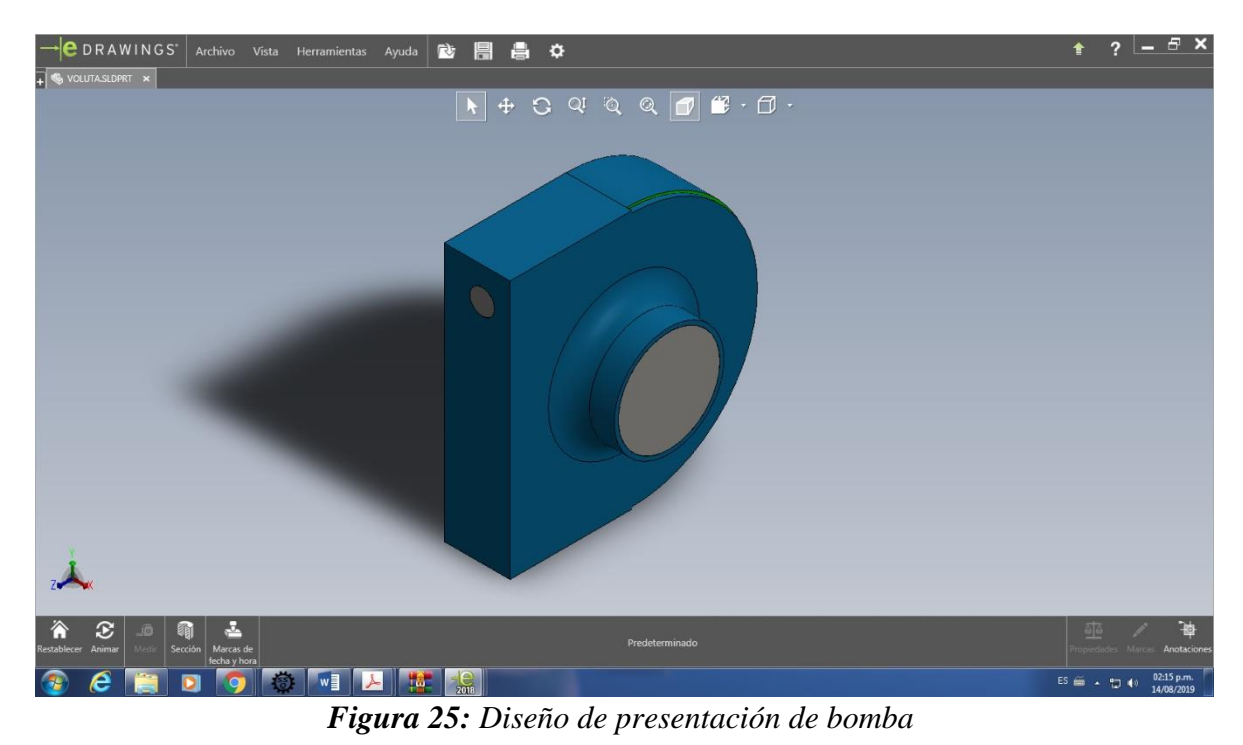

*Fuente: Elaboración propia*

En esta figura se puede observar las líneas de flujo desde el punto de vista de velocidad, según el diagrama de colores, se llega a notar un estancamiento de la velocidad en cierto punto

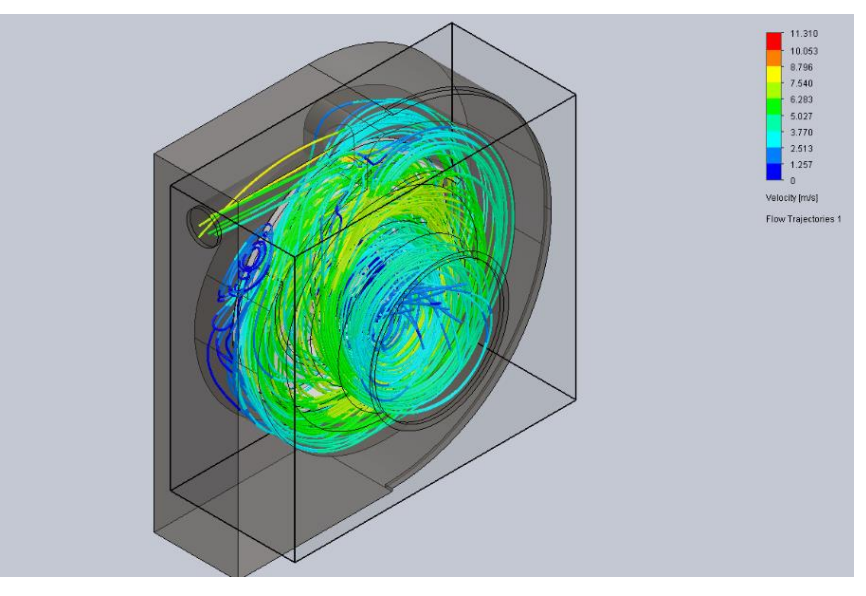

*Figura 26: Líneas de flujo de velocidad*

# *Fuente: Elaboración propia*

En la figura 30, se observa como ingresa con una presión atmosférica y en interior del impulsor hay un aumento de presión generada por la rotación.

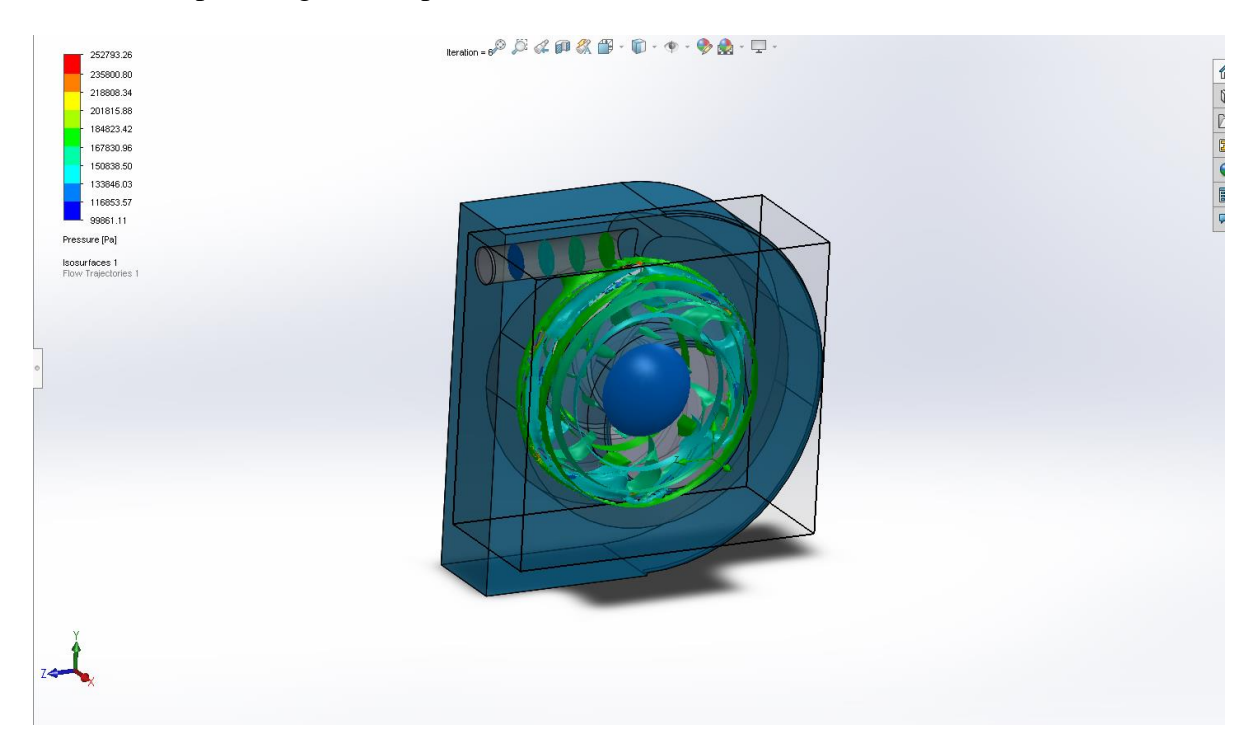

*Figura 27: Líneas de presión*

En la figura 31 se observa una variedad de cambios de temperatura mínimos pero significativos al momento del calculo de las iteraciones.

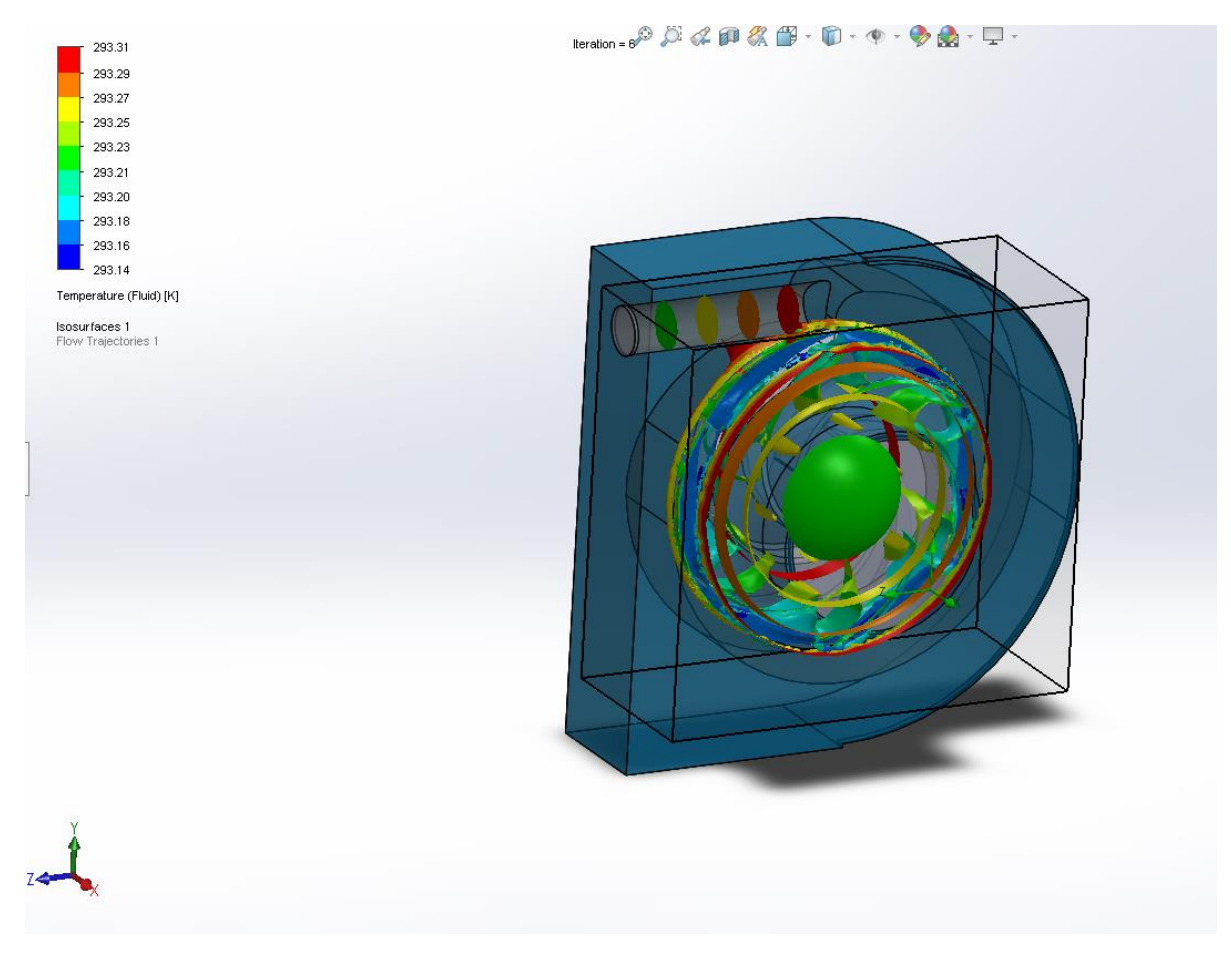

*Figura 28: temperatura del fluido*

En la figura 32 se muestra el grafico de densidad del fluido, podemos notar como en la rotación del impulsor, esta característica va cambiando paulatinamente.

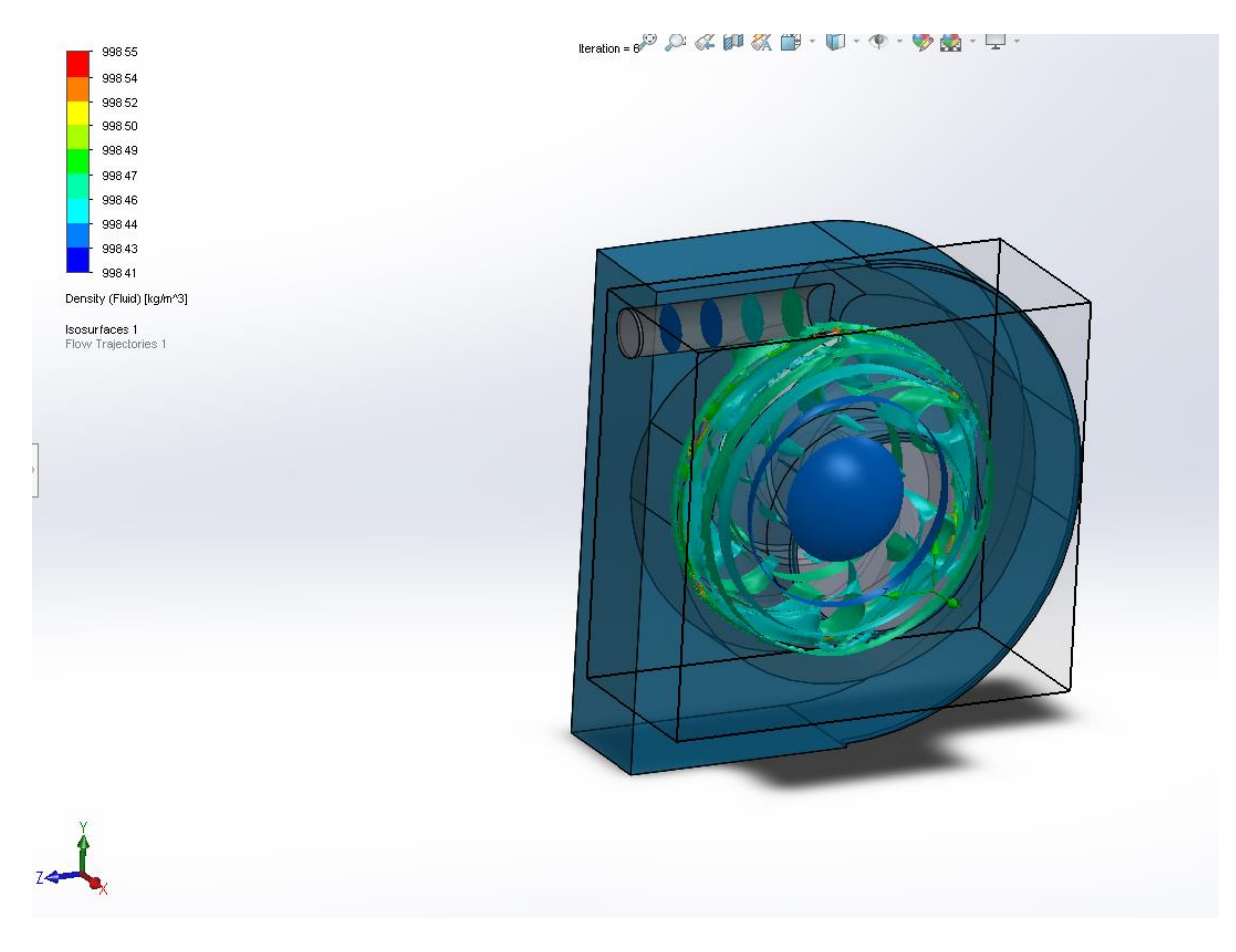

*Figura 29: Densidad del fluido*

En la figura 33 se muestra el grafico de humedad absoluta del fluido, podemos notar como en la rotación del impulsor, no tiene un cambio tan brusco.

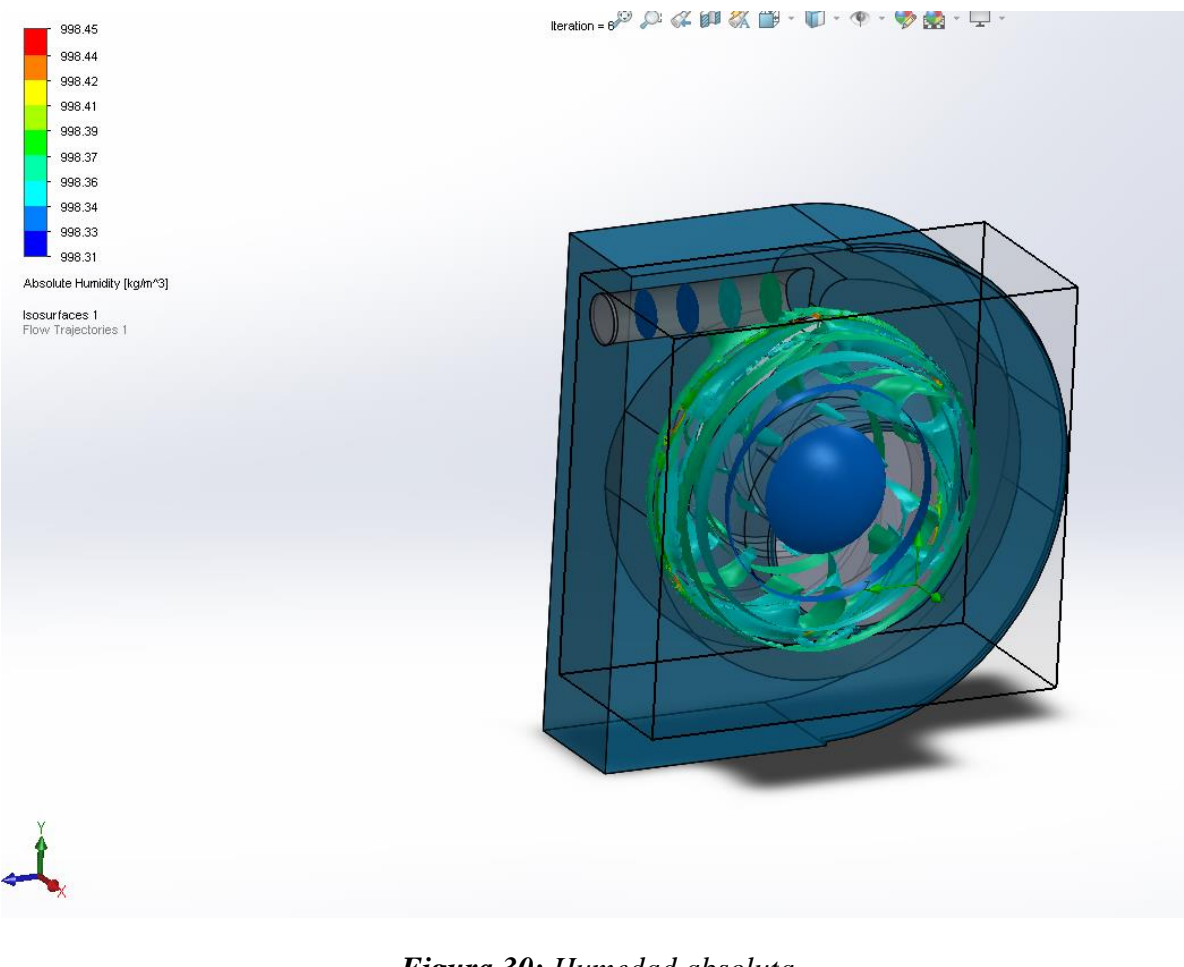

*Figura 30: Humedad absoluta*

#### **4.4 CONDICIONES DE PARAMETROS PARA DISEÑO**

Se establecen los datos de entrada para simular el desempeño de la bomba en condiciones para producir el efecto de cavitación.

#### **4.4.2 Dominio computacional**

 Se establecen las dimensiones para los ejes X, Y,Z en las que tendrá dominio el diseño , estos datos están asociados a las características geométricas dimensionales de la bomba que se tiene en el laboratorio de Turbomáquinas.

| X min   | $0,096 \; \mathrm{m}$ |
|---------|-----------------------|
| $X$ max | $0,167 \; \mathrm{m}$ |
| Y min   | $0,022 \; \mathrm{m}$ |
| Y max   | $0,174 \text{ m}$     |
| $Z$ min | $0,032 \; \mathrm{m}$ |
| Z max   | $0,194 \; \mathrm{m}$ |

*Tabla 7: Dimensiones del dominio computacional*

*Fuente: Flow Simulation, Solidwork*

### **Parámetro de simulación**

Ajustes de malla, situado en puntos de coordenadas para X, Y, Z

*Tabla 8: Número de células en los 3 ejes, mallado*

| Número de células en X | 10 |
|------------------------|----|
| Número de células en Y | 20 |
| Número de células en Z | つつ |

*Fuente: Flow Simulation, Solidwork*

### **4.4.3 Análisis de malla**

- Recuento total de células : 97539
- Células de líquido : 97539
- Las células solidas : 41224
- Las células parciales : 33662
- Las células guamecidos : 0

#### **4.4.4 Opciones de cálculo físico adicional**

- Análisis de transferencia de calor: Conducción en solidos: off
- Flujo tipo: Laminar y turbulento
- Dependiente del tiempo Análisis: Apagado
- Gravedad: Apagado
- Radiación:
- Humedad:
- Por defecto Wall Rugosidad: 0 micrómetro

## **4.4.5 Parámetro de materiales**

Fluido de trabajo: agua

Condiciones iniciales

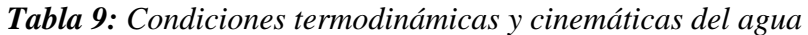

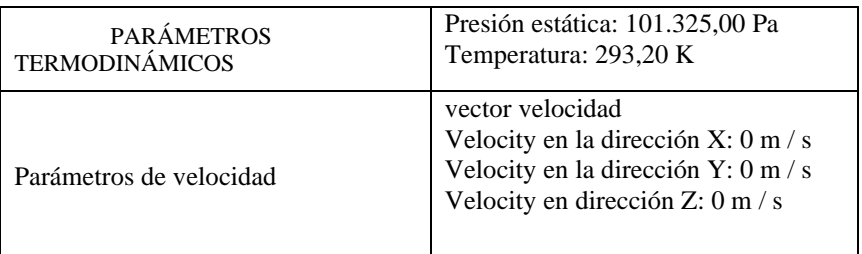

*Fuente: Flow Simulation, Solidwork*

### **4.4.6 Condiciones de contorno**

Basado en el caudal de entrada para el efecto de simulación

*Tabla 10: Condiciones de contorno*

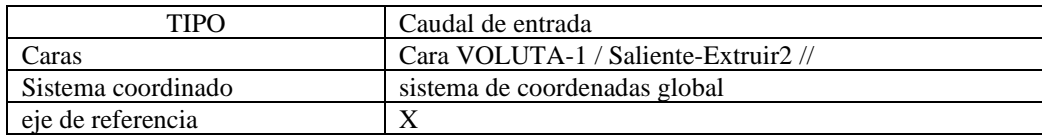

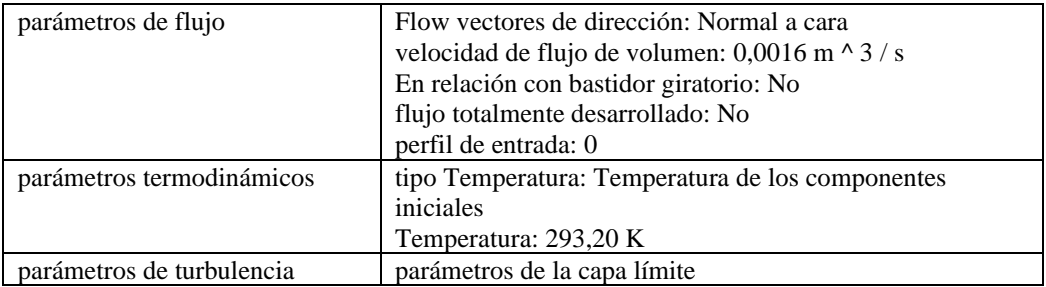

*Fuente: Flow Simulation, Solidwork*

| Tipo                      | Presión Medio Ambiente                                                                                                    |
|---------------------------|----------------------------------------------------------------------------------------------------|
| Caras                     | Cara VOLUTA-1 / Saliente-                                                                                                    |
|                           | Extruir $3$ //                                                                                                    |
| Sistema coordinado        | sistema de coordenadas global                                                                                                    |
| eje de referencia         | X                                                                                                    |
| parámetros termodinámicos | presión Medio Ambiente:<br>152.725,00 Pa<br>tipo Temperatura: Temperatura de<br>los componentes iniciales<br>Temperatura: 293,20 K |
| parámetros de turbulencia | parámetros de la capa límite                                                                                                    |

*Tabla 10: Condiciones ambientales*

*Fuente: Flow Simulation, Solidwork*

# **4.4.7 RESULTADOS DE SIMULACION**

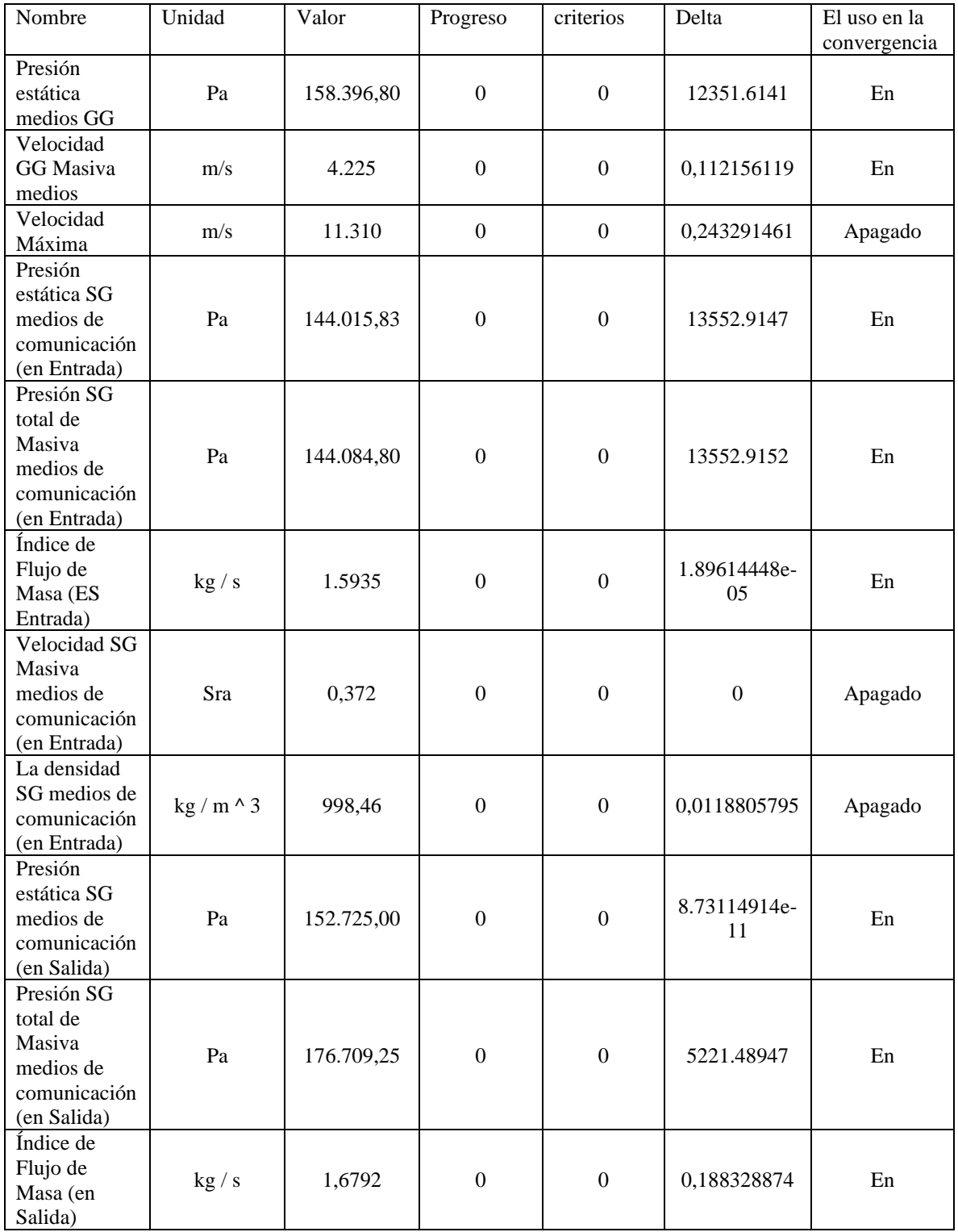

# *Tabla 10: Resultados de simulación*

*Fuente*: *Flow Simulation, Solidwork*

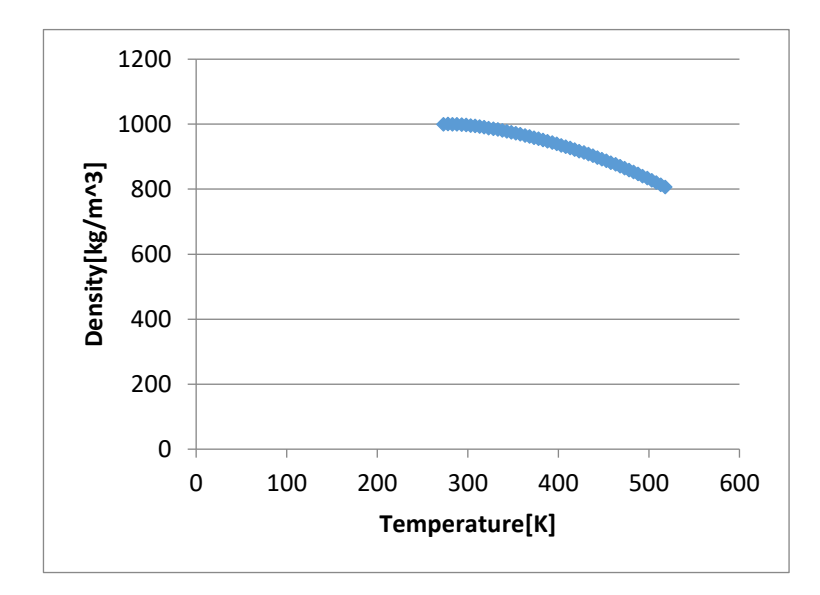

*Figura 31: Efecto de la temperatura de agua sobre la densidad*

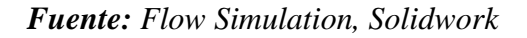

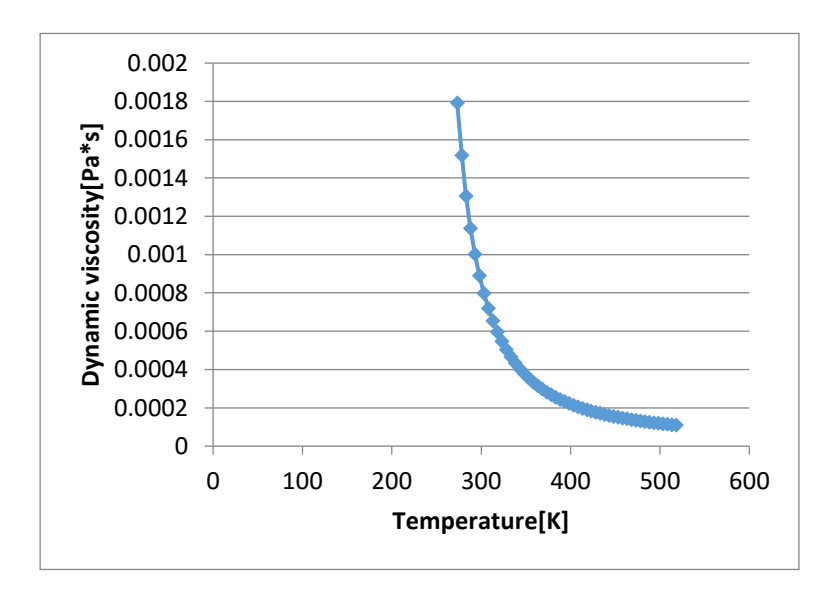

*Figura 32: Efecto de la temperatura del agua sobre la viscosidad*

*Fuente: Flow Simulation, Solidwork*

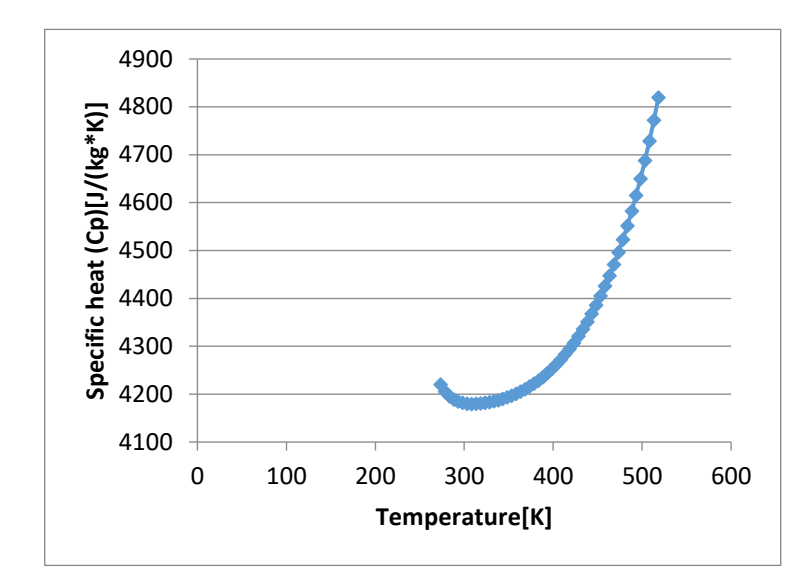

*Figura 33: Efecto de la temperatura sobre el calor especifico*

*Fuente: Flow Simulation, Solidwork*

VARIACION DE LA CONDUCTIVIDAD TERMICA EN FUNCION A LA TEMPERATURA

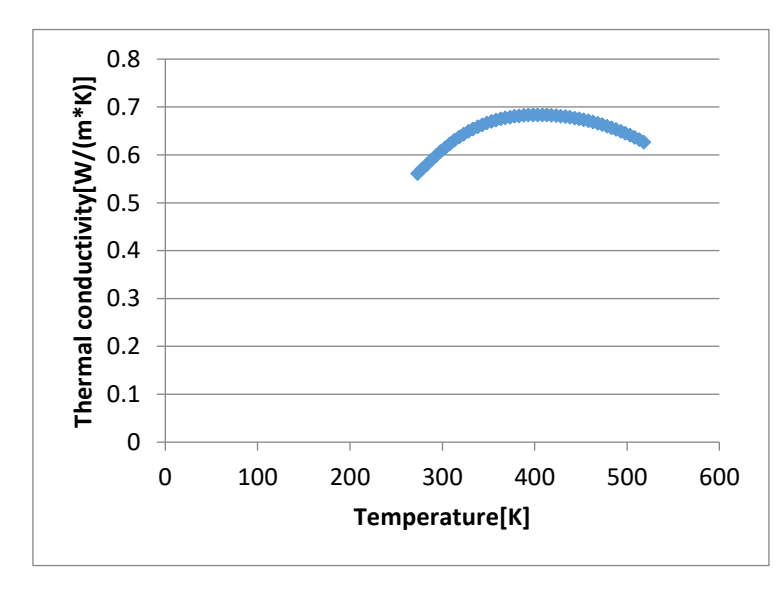

*Figura 34: Efecto de la temperatura sobre la conductividad térmica*

#### *Fuente: Flow Simulation, Solidwork*
#### **4.5 RENDIMIENTO DE LA BOMBA CENTRÍFUGA**

Reemplazando los datos que se determinó en la simulación, en la siguiente ecuación.

$$
n = \frac{\rho g Q H}{Pe j e}
$$

El dato del caudal se tomó la simulación, por otro lado el Momento se tomó como dato característico de la bomba.

Donde:

 $Q=1,6792$  Kg/s  $\rho$ g=997 kg/m3  $Peje = \frac{\pi * N * M}{20}$  $\frac{N*M}{30} = \frac{\pi*1800*2.07}{30}$ 30

Por lo tanto

$$
n = \frac{997 \frac{kg}{m^3} * 1,6792 \frac{kg}{s} * 6.92 m}{\frac{\pi * 1800 * 2.07 N.m}{30}}
$$

 $n = 29,6915%$ 

## **CAPITULO V**

### **CONCLUSIONES Y RECOMENDACIONES**

#### **5.1 CONCLUSIONES**

- Se realizó la evaluación de la cavitación y rendimiento para dos condiciones, para la condición experimental y numérica encontrándose una similitud, solo obteniéndose un 6% de variación.
- Se determinaron curvas a partir del funcionamiento de la bomba en forma simple serie y paralelo. Asimismo, tuvieron un comportamiento donde muestra claramente que el caudal aumenta conforme la potencia de la bomba se incrementa. También quedó en evidencia que este tipo de configuración en serie, eleva un mismo caudal a distintas alturas, por otro lado, se podría utilizar para incrementar el caudal en mayores longitudes de tubería. Por consiguiente, la configuración de tipo paralelo, se pudo observar que disminuye la altura, pero aumenta el caudal, lo que es el caso contrario.
- Se evaluó el fenómeno de cavitación donde se determinó que la bomba simple se evalúa en la misma condición que para serie y para serie y paralelo. Se observa que para un caudal de 1.1 m3/s se llega al límite del punto de cavitación donde el NPSH disponible es igual al requerido.
- Se desarrollo la parte de la simulación numérica, con el programa Solidwork Flow Simulation, donde de acuerdo a las gráficas de presión se observó que para presiones bajas se genera cavitación, de acuerdo con las presiones que se obtuvieron en la cavitación experimental.
- En cuestión al rendimiento se obtuvo en el valor experimental un 28% y en el valor numérico un 29, 6915% para un régimen de 1800 rpm. En esta variación influyó los datos obtenidos de presión, temperatura, densidad.

#### **5.2 RECOMENDACIONES**

- Ejecutar un estudio similar, pero con programa de simulación mucho más avanzado que el Solidworks 2018, a su vez tratar de mantener el mismo método de análisis para poder comparar mejor la geometría de la bomba.
- Realizar una mejor toma de datos en el Banco de Pruebas de bombas centrífugas Serie-Paralelo, para que esto se vuelva una constante durante cada funcionamiento, esto evitará que los datos recolectados sean erróneos.
- Verificar la calibración de los instrumentos de recolección de datos, así se podrá obtener mejores resultados.

# **CAPITULO VI REFERENCIAS BIBLIOGRÁFICAS Y VIRTUALES**

- BALCAZAR CRUZ, F. (2013). *ANÁLISIS DE LAS VARIABLES DE LA CAVITACIÓN EN BOMBAS CENTRÍFUGAS HORIZONTALES.* INSTITUTO POLITÉCNICO NACIONAL, MEXICO.
- CALDERÓN MUÑOZ, G. E., & CONTRERAS GÓMEZ, R. D. (2003). *ESTUDIO DE LA CAVITACIÓN EN LAS BOMBAS.* CORPORACIÓN UNIVERSITARIA TECNOLÓGICA DE BOLÍVAR, CARTAGENA DE INDIAS.
- CISNEROS, B. (. (s.f.). *CAVITACIÓN, UN ATAQUE AL CORAZÓN DE LAS BOMBAS CENTRÍFUGAS.* Obtenido de http://gonzalezpyadira.mex.tl/imagesnew2/0/0/0/0/2/1/4/2/7/5/CAVITACION\_2.pdf
- FERNÁNDEZ, P. (. (s.f.). *BOMBAS CENTRÍFUGAS Y VOLUMÉTRICAS.* Obtenido de http://www.ing.una.py/pdf\_material\_apoyo/bombas-centrífugas-y-volumétricas.pdf
- FERZIGER, J. H., & PERIC, M. (2002). *MÉTODOS COMPUTACIONALES PARA LA DINÁMICA DE FLUIDOS.* SPRINGER-VERLAG BERLÍN HEIDELBERG.
- GUADARRAMA OROZCO, J. I. (212). *PREVENCIÓN DE CAVITACIÓN EN BOMBAS CENTRÍFUGAS.* Universidad Nacional Autonoma de Mexico, MÉXICO.
- LEIVA ALIAGA, L. J., & UCHARICO FERNANDEZ, R. (2015). *DISEÑO Y CONSTRUCCIÓN DE UNMÓDULO DE ENSAYO DE BOMBAS EN SERIE-PARALELO PARA DETERMINAR LA CURVA CARACTERÍSTICA DE OPERACIÓN-FUM-UNCP.* UNIVERSIDAD NACIONAL DEL CENTRO DEL PERÚ, HUANCAYO.
- VARGAS BADILLO, S. F. (2015). *ESTUDIO DEL FENÓMENO DE LA CAVITACIÓN EN UNA BOMBA CENTRÍFUGA DE 1 HP Y SU INFLUENCIA EN LOS PARÁMETROS DE RENDIMIENTO ENERGÉTICO EN LA FACULTAD DE INGENIERÍA CIVIL Y MECÁNICA.* Universidad Técnica de Ambato, AMBATO.

## **CAPITULO VII ANEXOS**

Armfield Instruction Manual

### Installing the Equipment

To install the equipment:

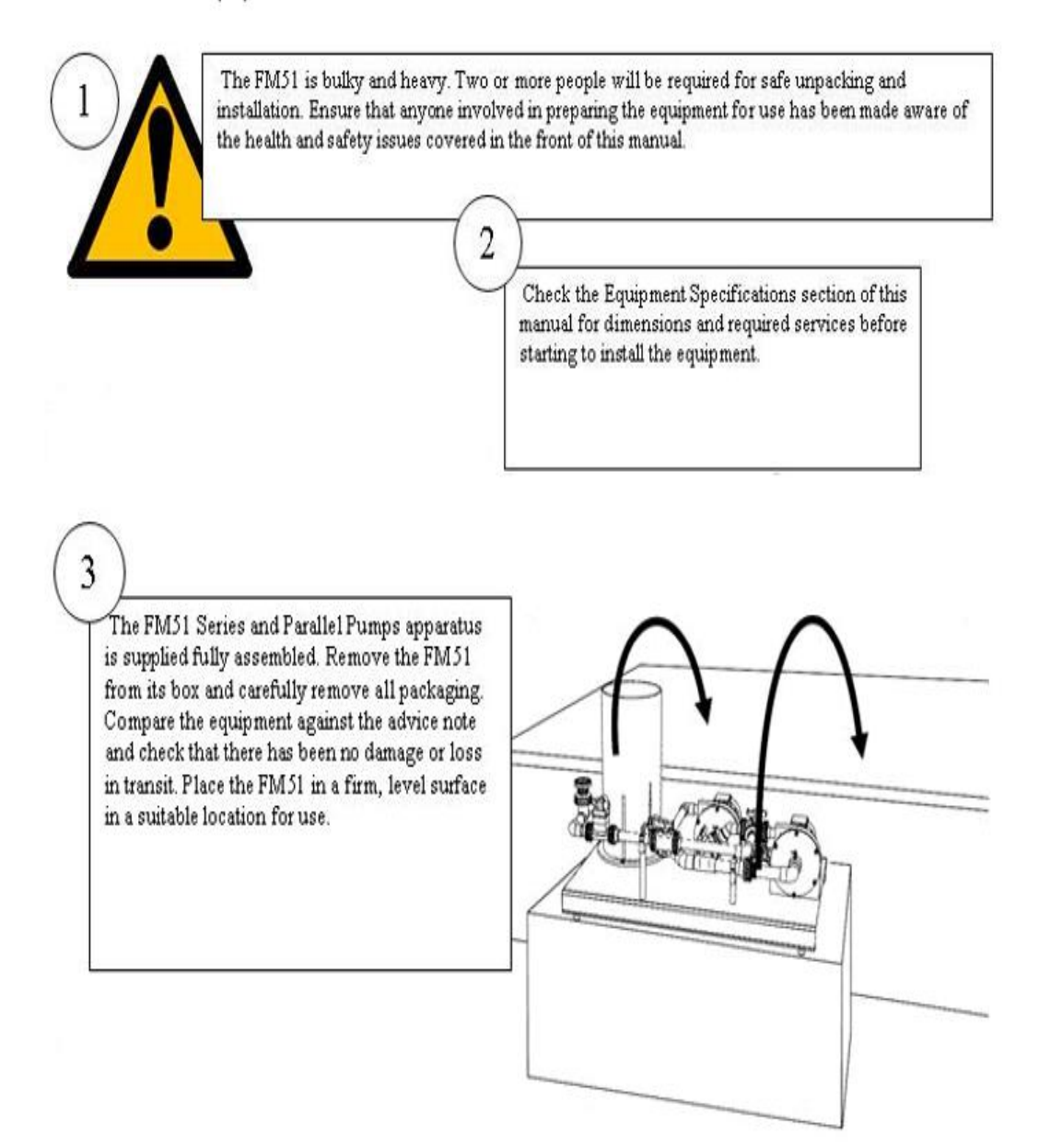

The FM51 must be operated with the Armfield IFD7 and a compatible PC. If the IFD7 has not yet been unpacked and installed, follow the installation instructions included with the IFD7 manual.

0

 $\circ$ Ü

4

Place the PC and the IFD7 next to the FM51 within reach of all connecting cables and a suitable electrical supply. It is important not to connect the equipment at this stage.

Connect the IFD7 to the PC using the USB cable supplied (The IFD7 does not yet need to be connected to the mains electrical supply). The PC should auto-detect the IFD7 USB device and install the correct driver as installed with the software. If the device driver does not install correctly, follow the troubleshooting instructions supplied with the IFD7.

 $6\phantom{.}6$ 

Now connect the IFD7 to the mains electrical supply. Connect the cables from the FM51 to the IFD7- each socket is different so that the cables can only be connected to the correct sockets.

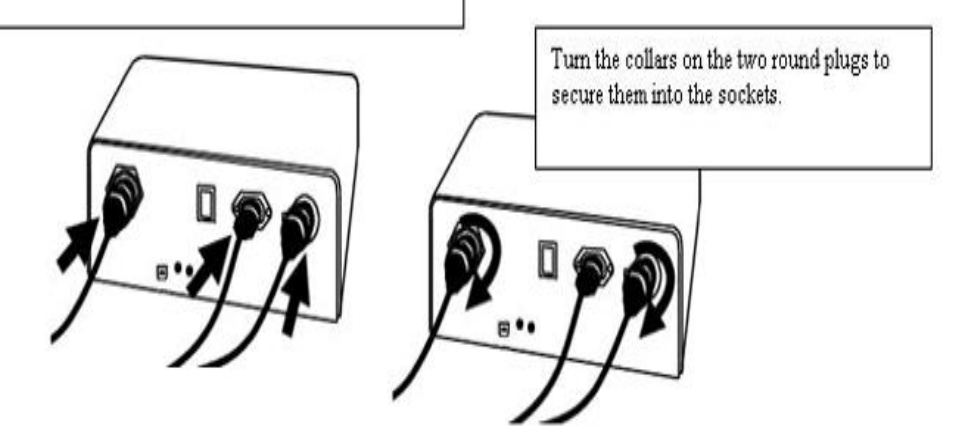

 $1 \circ 0$ 

 $000$ 

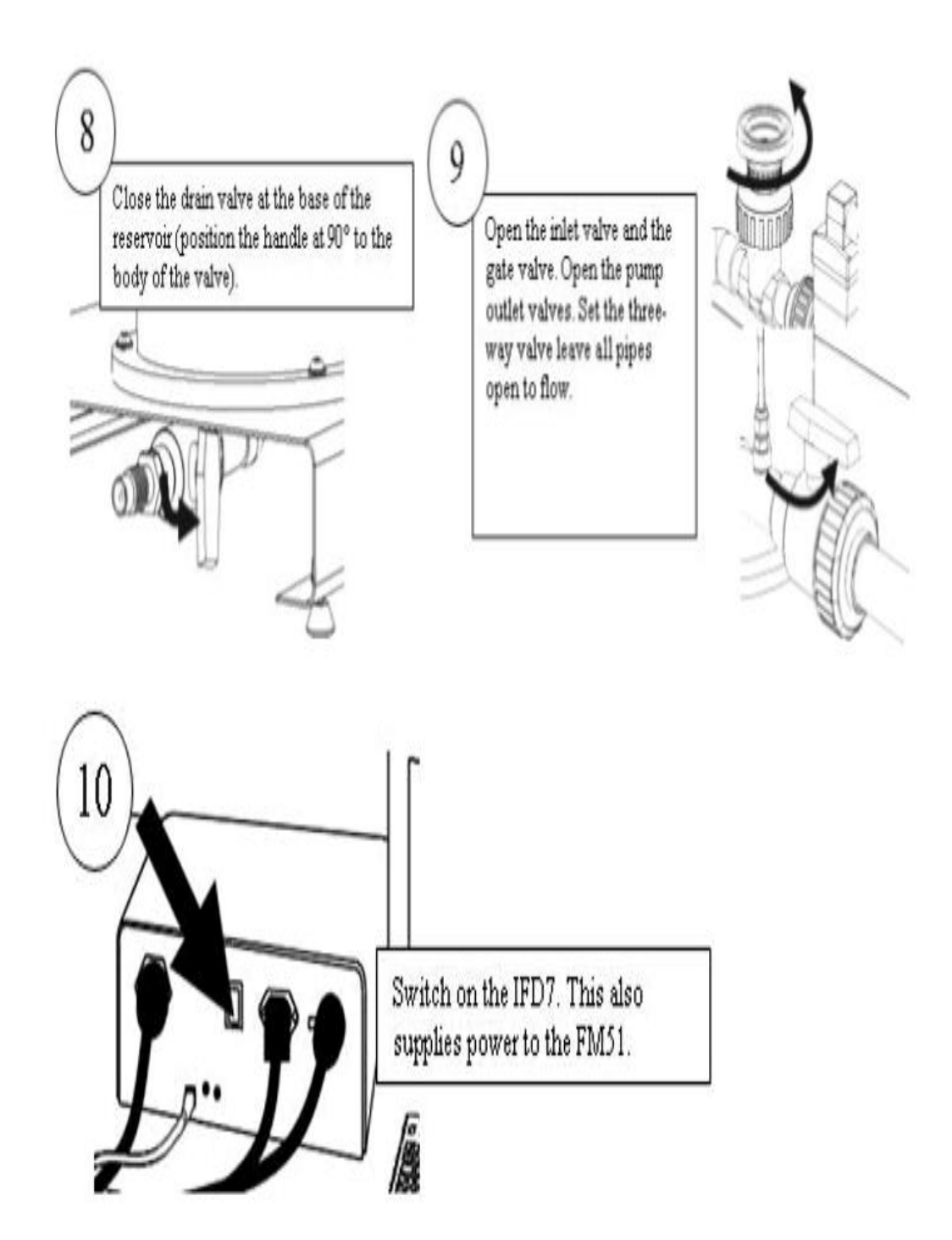

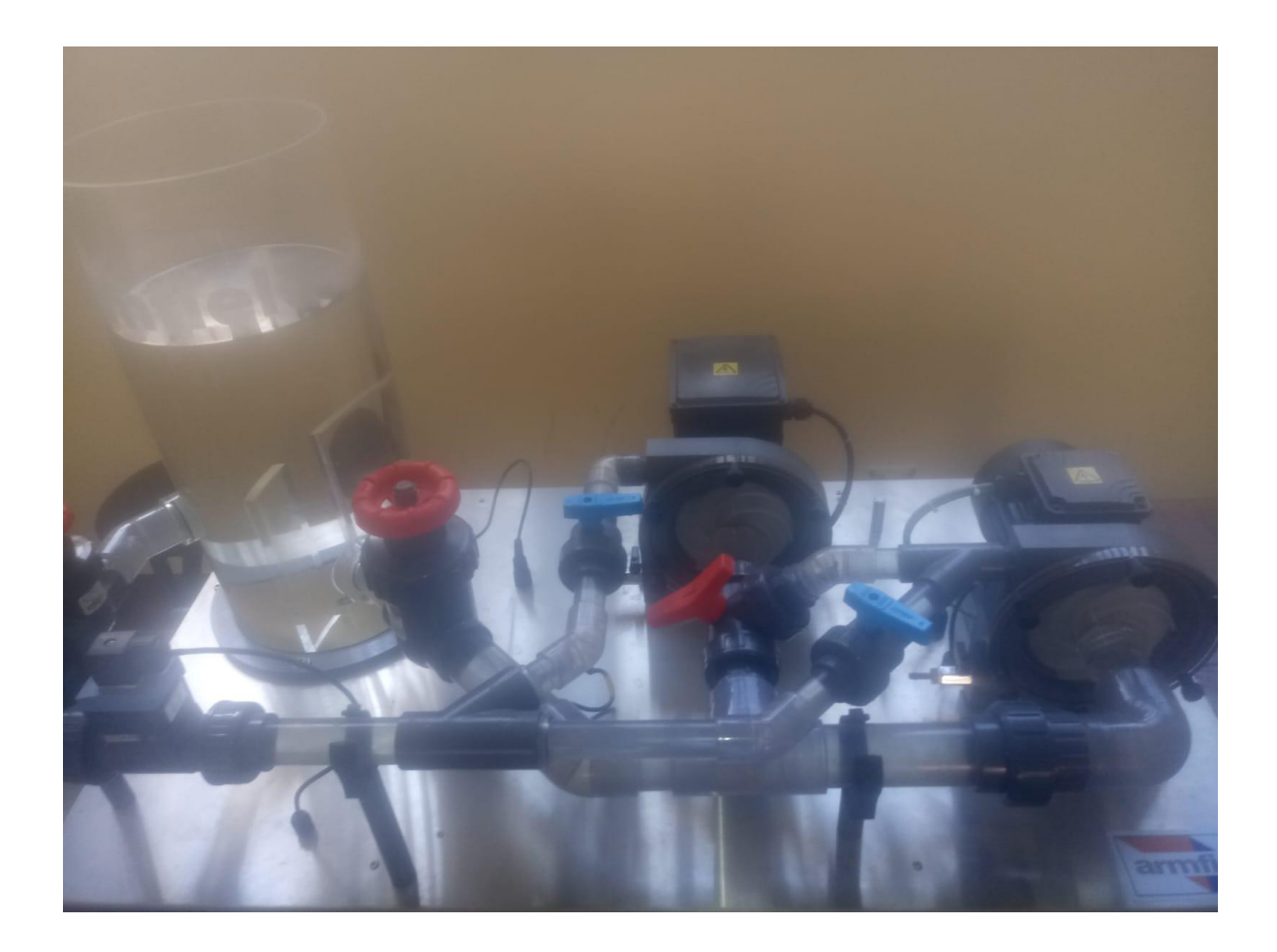

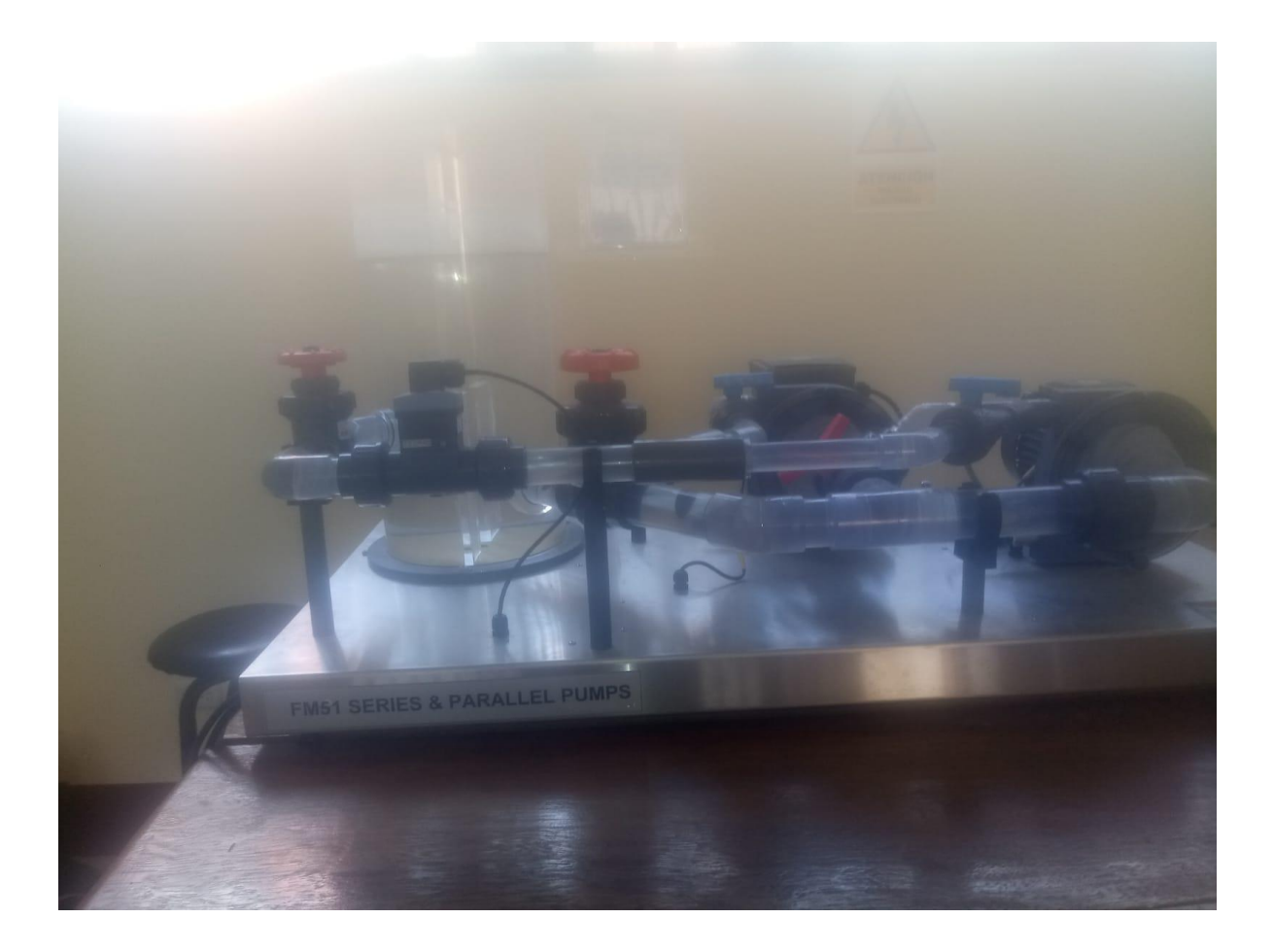

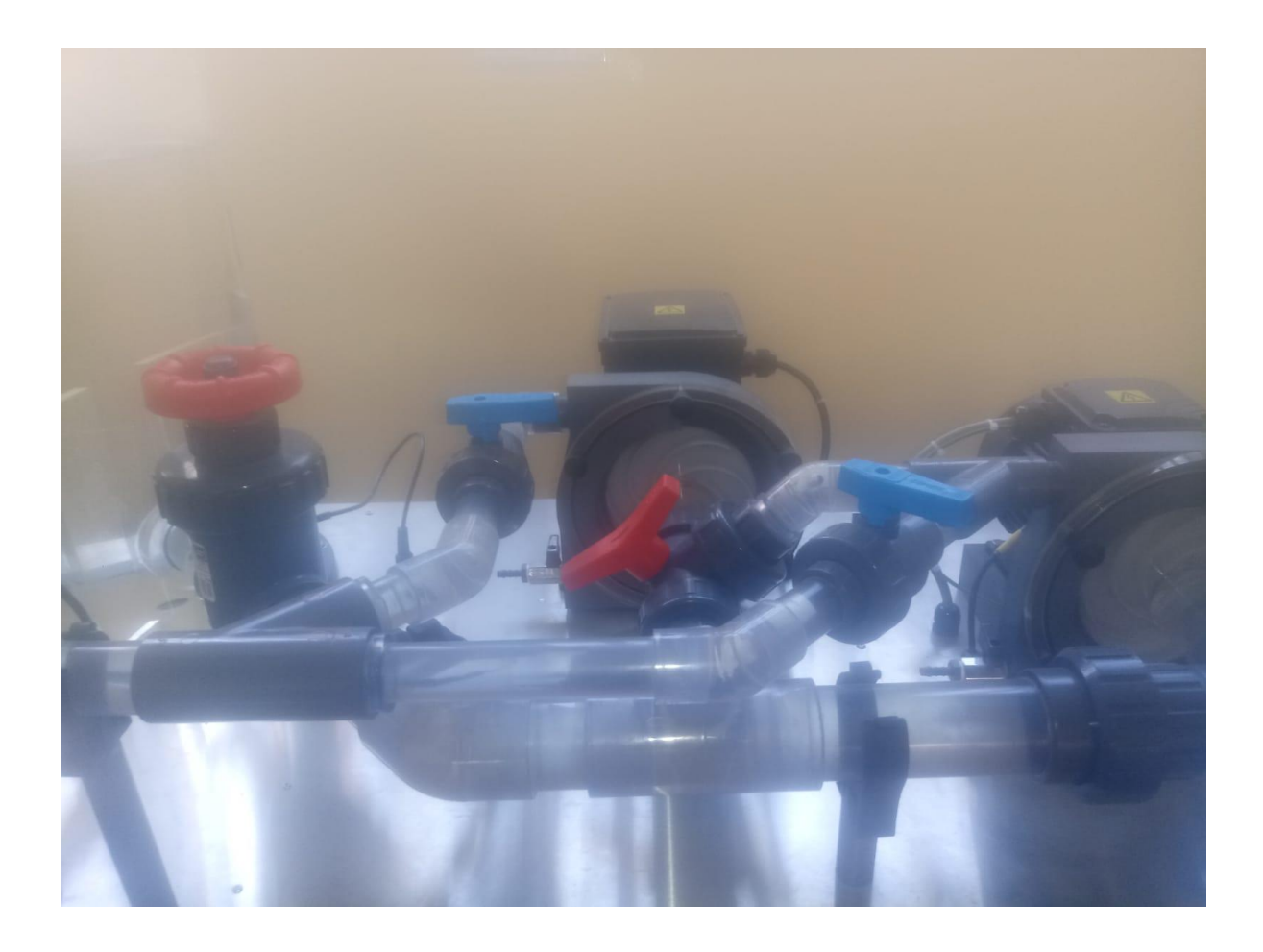

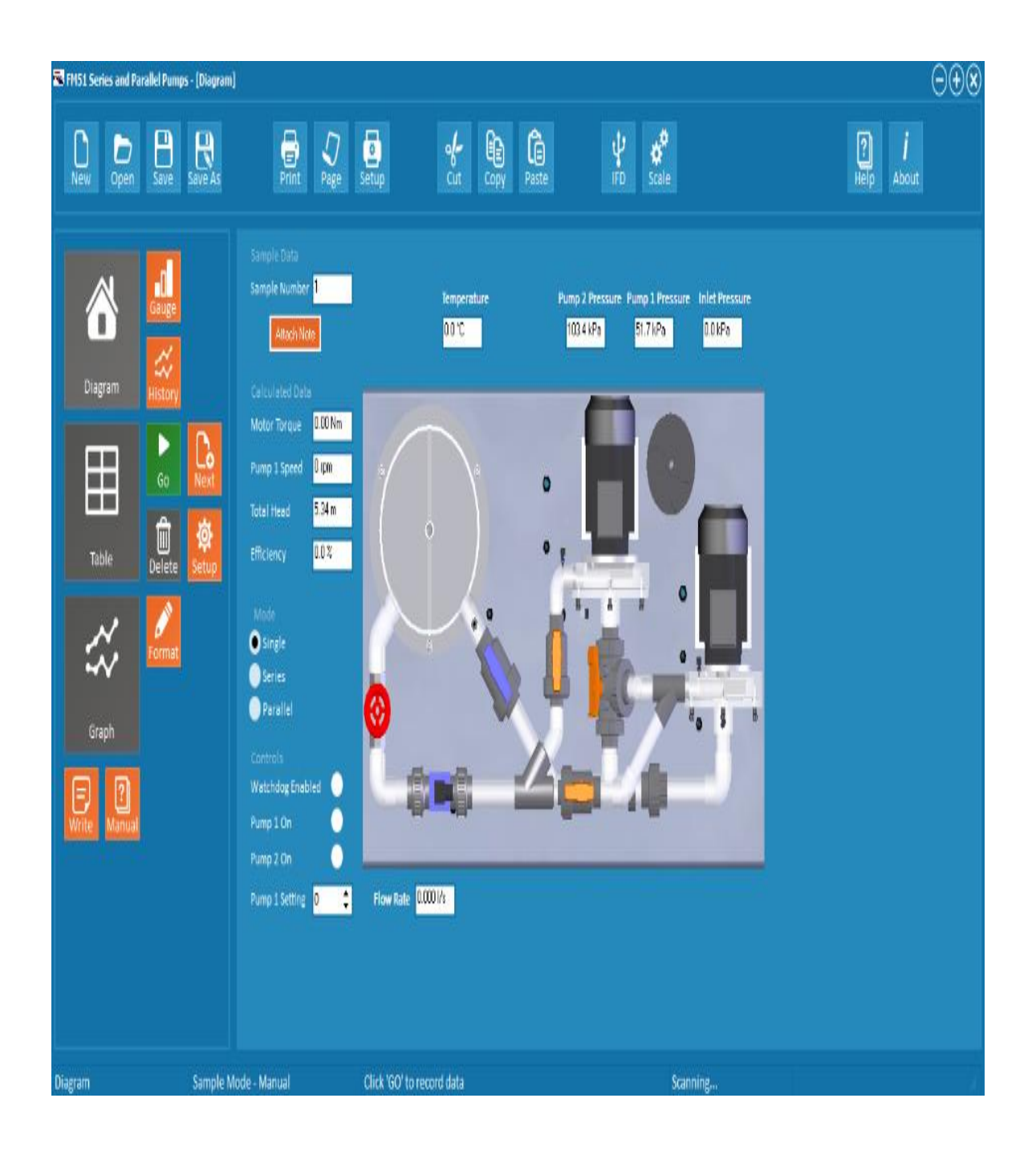